## **Series de Fourier de funciones pares o impares.**

**Onda cuadrada 1 (Período T, intervalo (-T/2,T/2))**

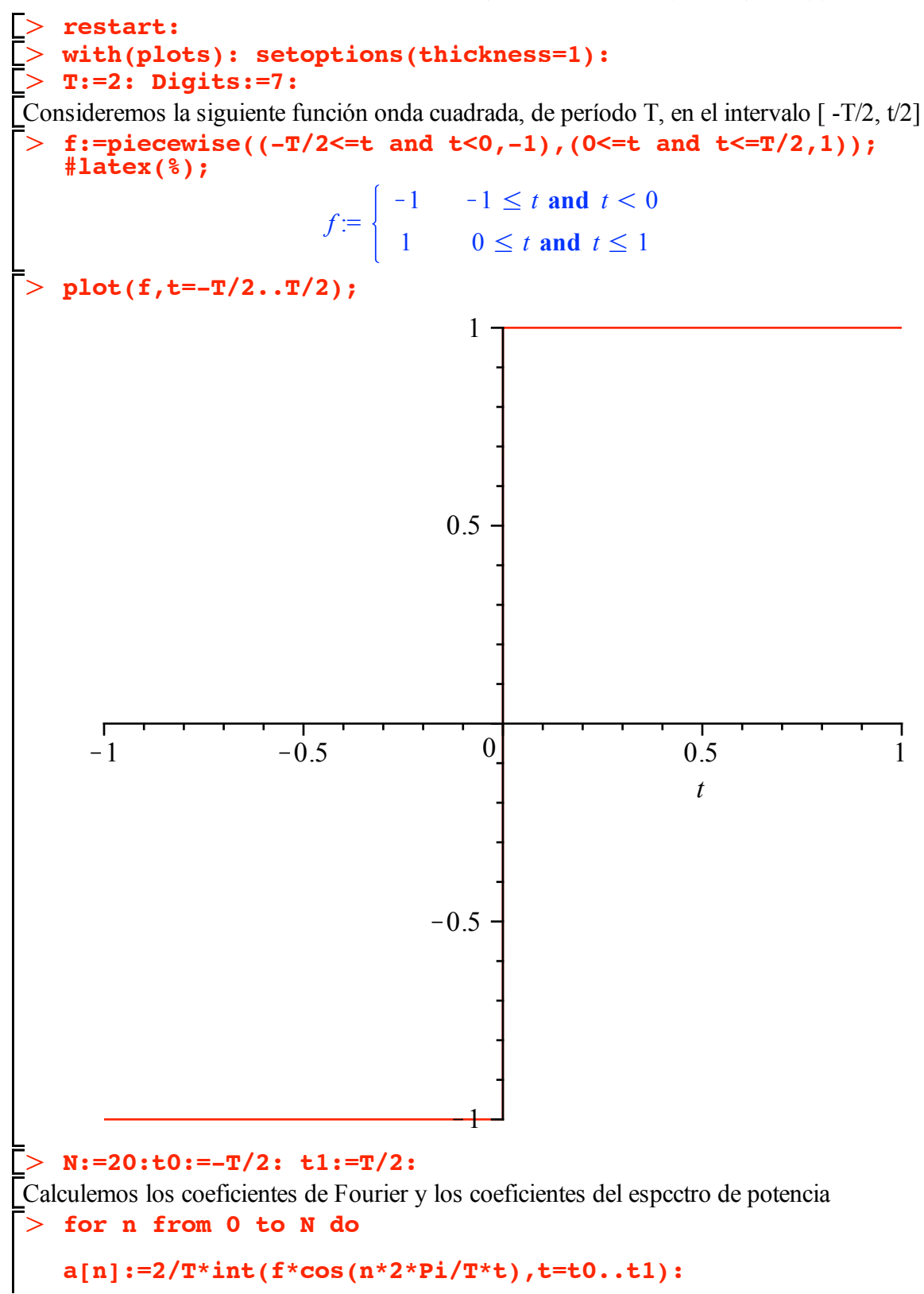

 $\geq$ > plot([f,SerieFourier(3,t),SerieFourier(7,t), SerieFourier(20,t)  $\geq$ **b[n]:=2/T\*int(f\*sin(n\*2\*Pi/T\*t),t=t0..t1): A[n]:=sqrt(a[n]^2+b[n]^2): phi[n]:=argument((b[n]+1E-10)+I\*a[n]): od:**  Con ellos construimos la serie de Fourier **SerieFourier :=**  $(m,t)$ **->**<br>**a**[0]/2 + **!! a[0]/2 + !! sum(a[k]\*cos((2\*k\*Pi\*t)/T),k=1..m) + !! sum(b[k]\*sin((2\*k\*Pi\*t)/T),k=1..m) ;** *SerieFourier* :=  $(m, t) \rightarrow \frac{1}{2} a_0 + \sum_{k=1}^{m}$ *m*  $a_k$  cos  $\left(\frac{2k\pi t}{T}\right) + \sum_{k=1}^{m}$  $\sum_{k=1}^{m} b_k \sin \left( \frac{2 k \pi t}{T} \right)$ Verificamos algunas expansiones para n=5 y n=10 **SerieFourier(5,t);SerieFourier(10,t);**  $4 \sin(\pi t)$  $\pi$  $\boldsymbol{+}$ 4 3  $\sin(3\pi t)$  $\pi$  $\boldsymbol{+}$ 4 5  $\sin(5 \pi t)$  $\pi$  $4 \sin(\pi t)$  $\pi$  $\boldsymbol{+}$ 4 3  $\sin(3\pi t)$  $\pi$  $\boldsymbol{+}$ 4 5  $\sin(5 \pi t)$  $\pi$  $\boldsymbol{+}$ 4 7  $\sin(7\pi t)$  $\pi$  $\boldsymbol{+}$ 4 9  $\sin(9\pi t)$  $\pi$ **],t=-T..T,title="Aproximaciones de Fourier: n=3 (Verde),n=7 (Azul), n=20 (negro) ",color=[red,green,blue,black],numpoints= 100); plot([f,SerieFourier(3,t),SerieFourier(7,t), SerieFourier(20,t) ],t=-2\*T..2\*T,title="Aproximaciones de Fourier: n=3 (Verde),n=7 (Azul), n=20 (negro) ",color=[red,green,blue,black],numpoints= 100);**

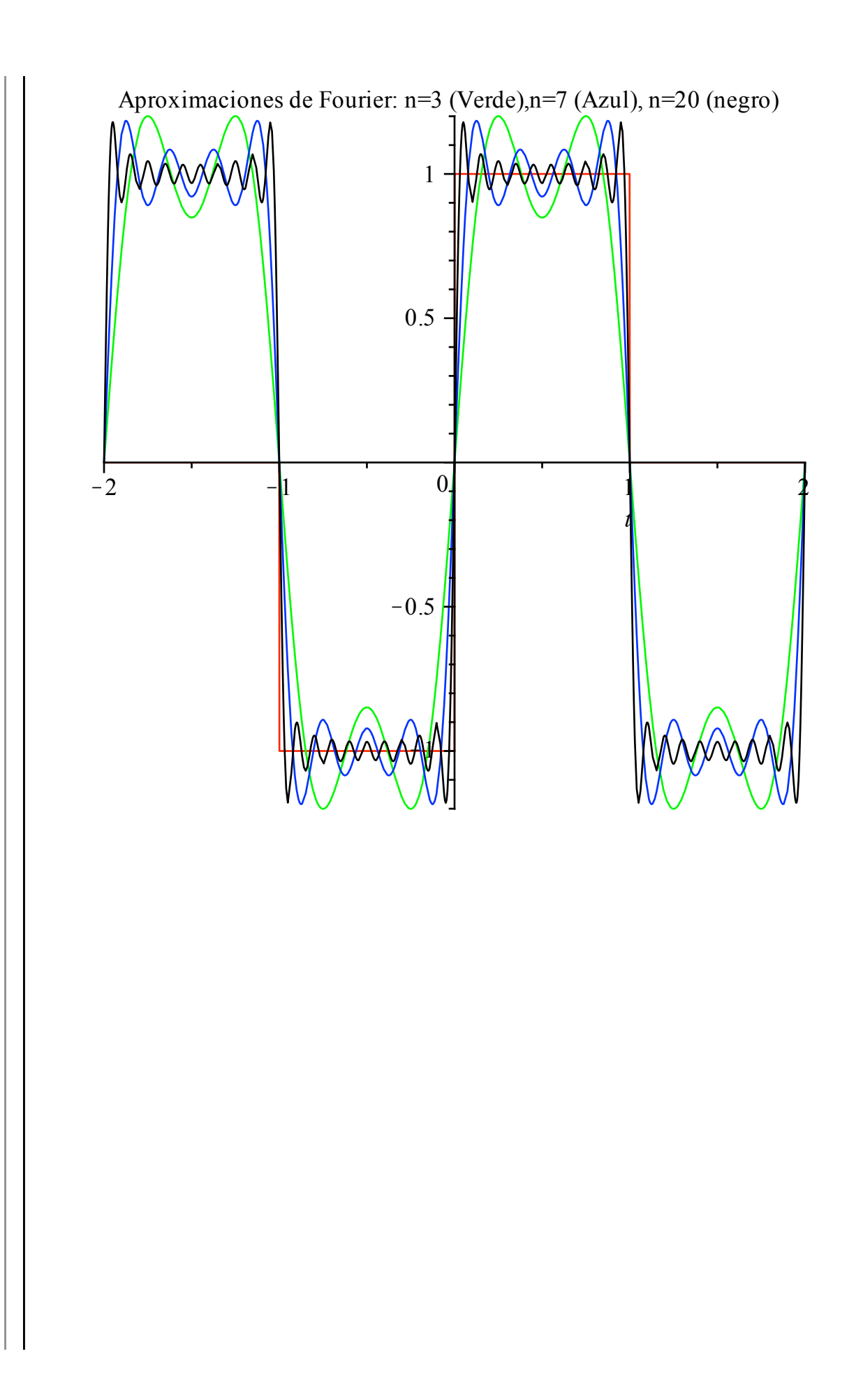

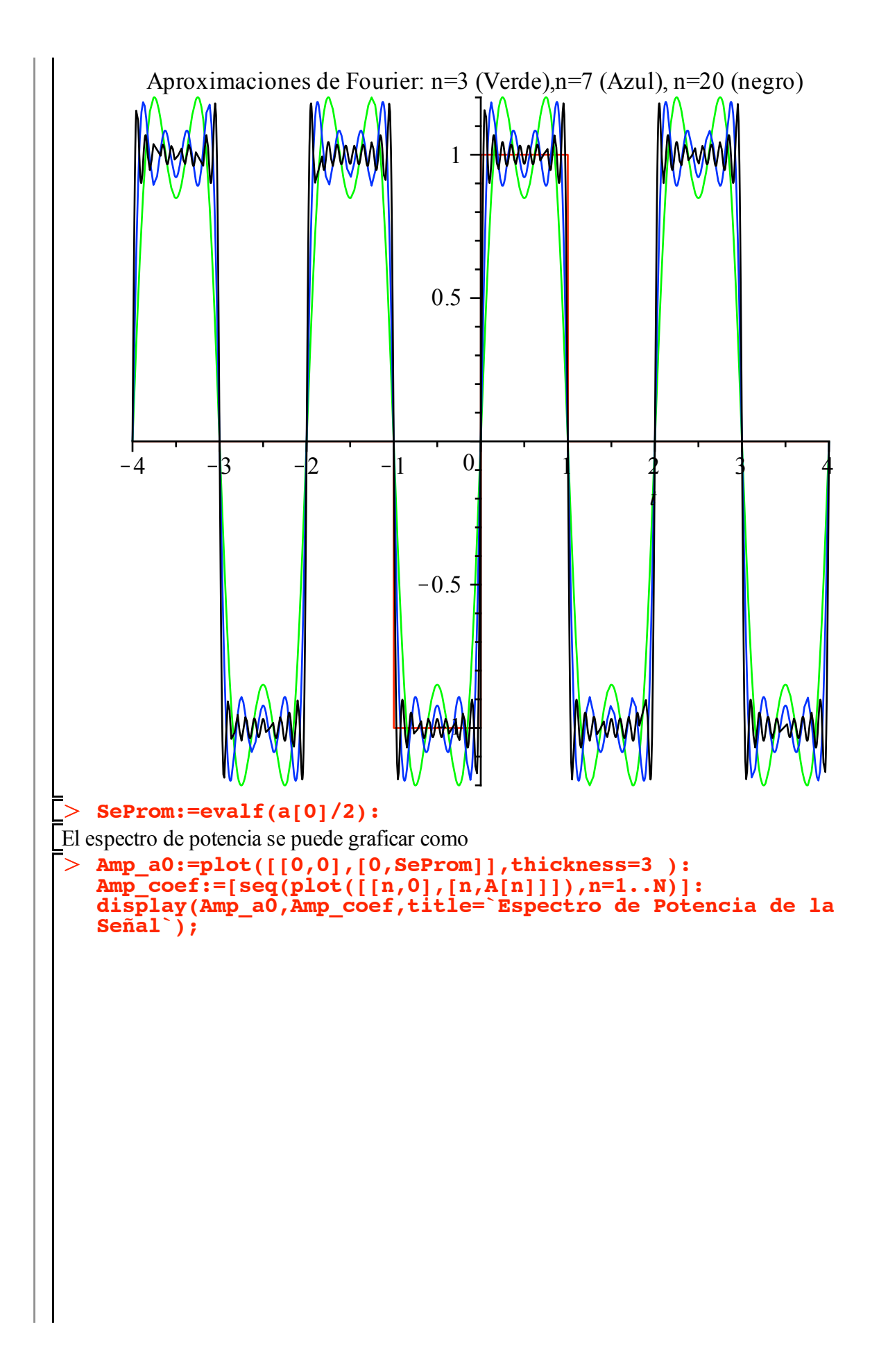

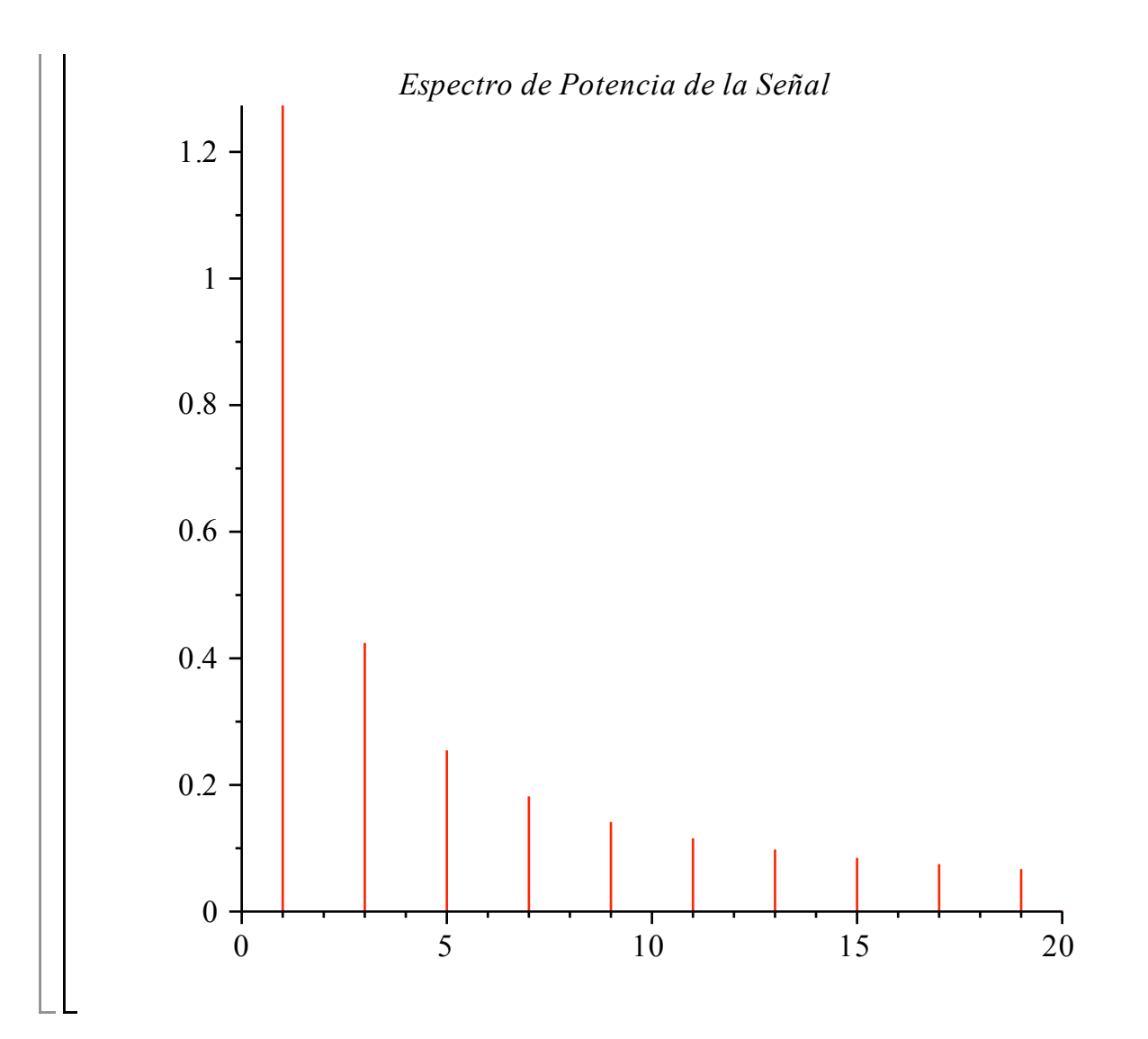

## **Onda cuadrada 2**

¿ qué hubiera pasado si el intervalo de integración, o el período hubiera sido diferente ? Obvio que es la misma función pero la contruimos de manera distinta. Consideremos la misma función sólo que diferente:

```
\geq\geq> restart:
 \geq\geqwith(plots): 
   T:=2: Digits:=7:
Consideremos la siguiente función onda cuadrada, de período T, en el intervalo [ -T/2, t/2]
    f:=piecewise((0 <= t and t < T/2, 1), (T/2 < t and t < T, -1));
    #latex(%);
                            f :=1 0 \leq t and t < 1-1 1 \leq t and t \leq 2plot(f,t=0..T);
```
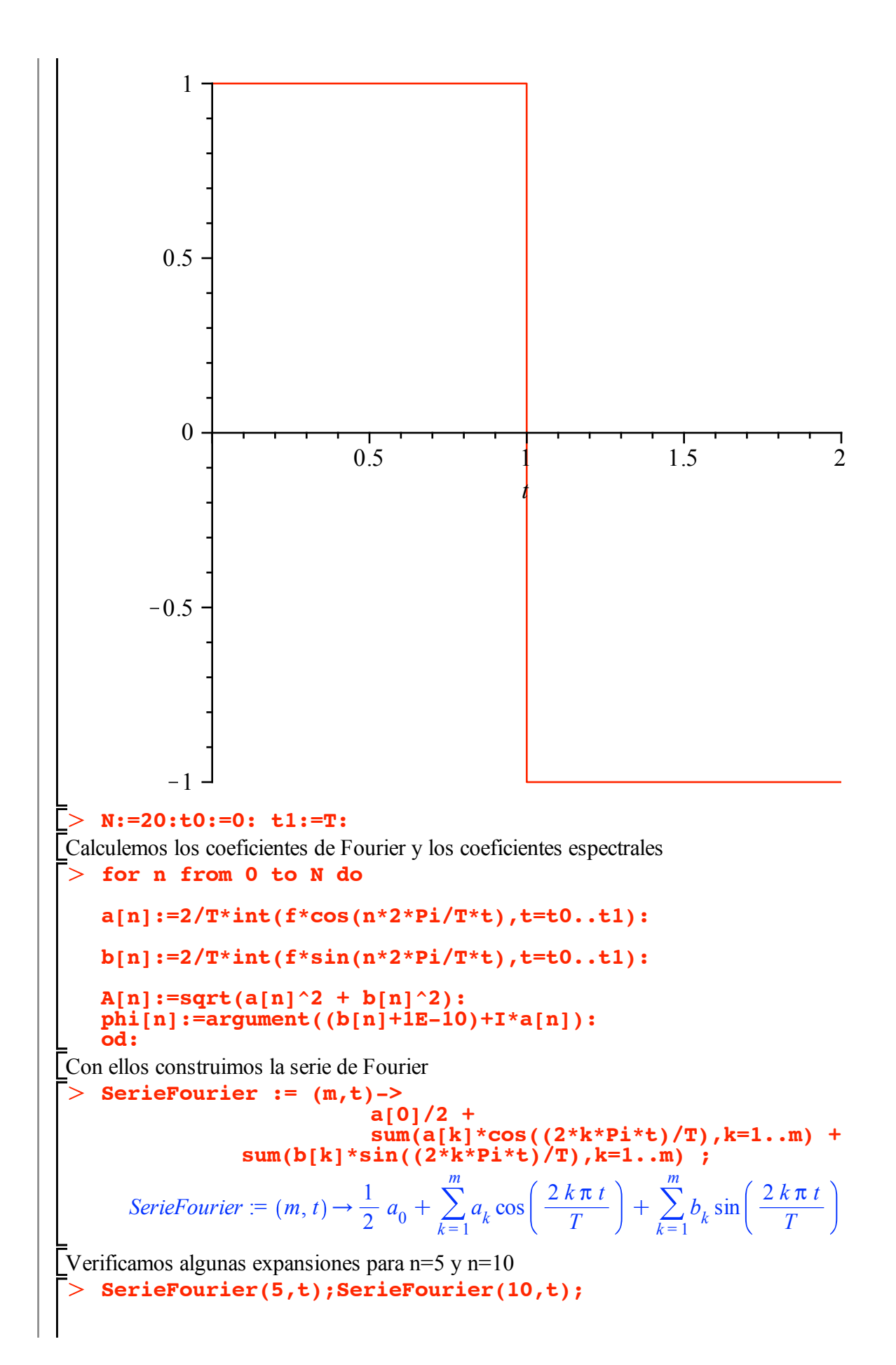

$$
\frac{4 \sin(\pi t)}{\pi} + \frac{4}{3} \frac{\sin(3 \pi t)}{\pi} + \frac{4}{5} \frac{\sin(5 \pi t)}{\pi}
$$

$$
\frac{4 \sin(\pi t)}{\pi} + \frac{4}{3} \frac{\sin(3 \pi t)}{\pi} + \frac{4}{5} \frac{\sin(5 \pi t)}{\pi} + \frac{4}{7} \frac{\sin(7 \pi t)}{\pi} + \frac{4}{9} \frac{\sin(9 \pi t)}{\pi}
$$

Como es la misma función expresada en la base de Fourier, obviamente dan los mismos coeficientes. Con ello, la conclusión es que uno puede escoger a voluntad el intervalo (si es la misma función) para que las integrales sean más fáciles de evaluar.

claramente las gráficas serán las mismas.

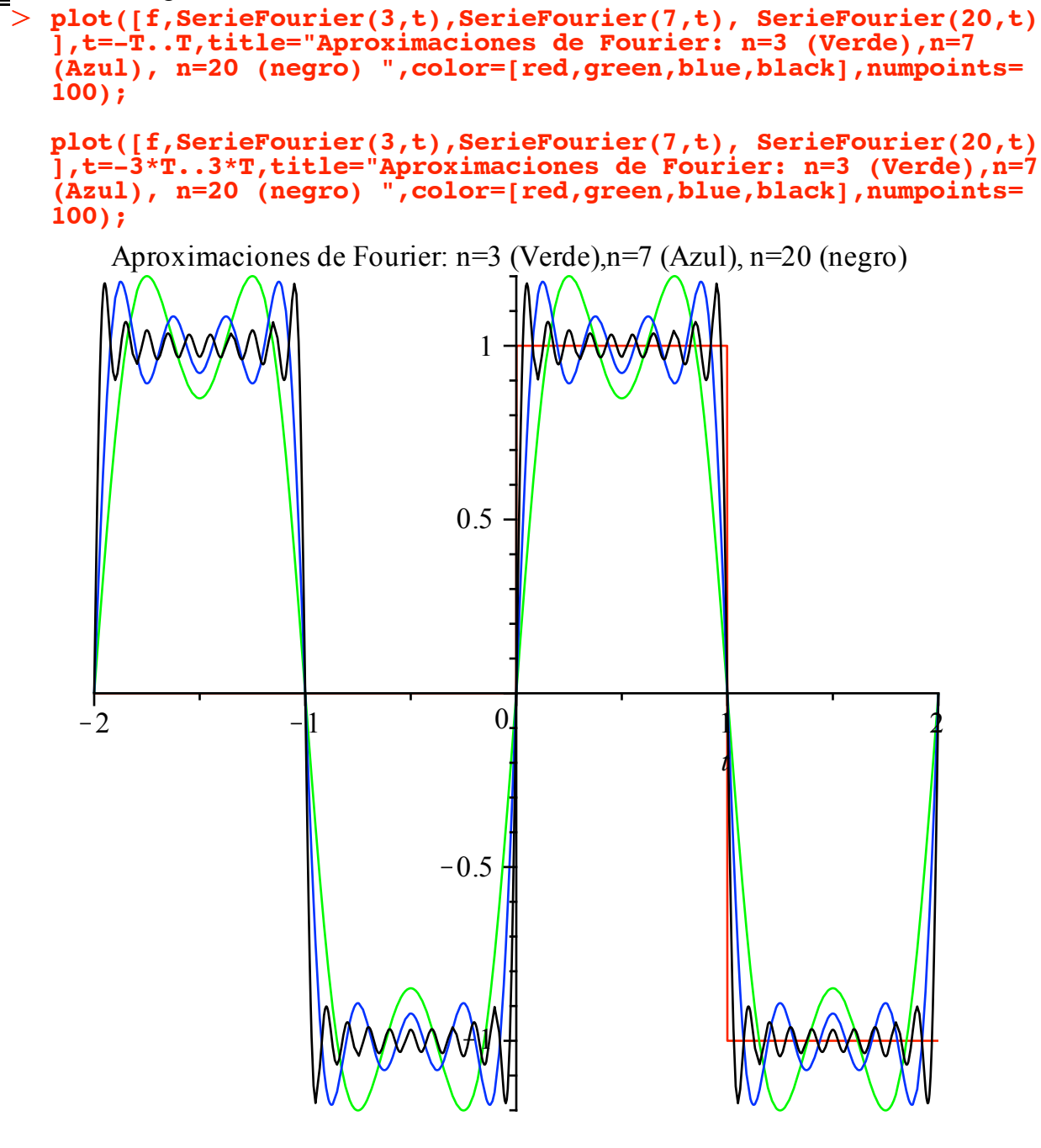

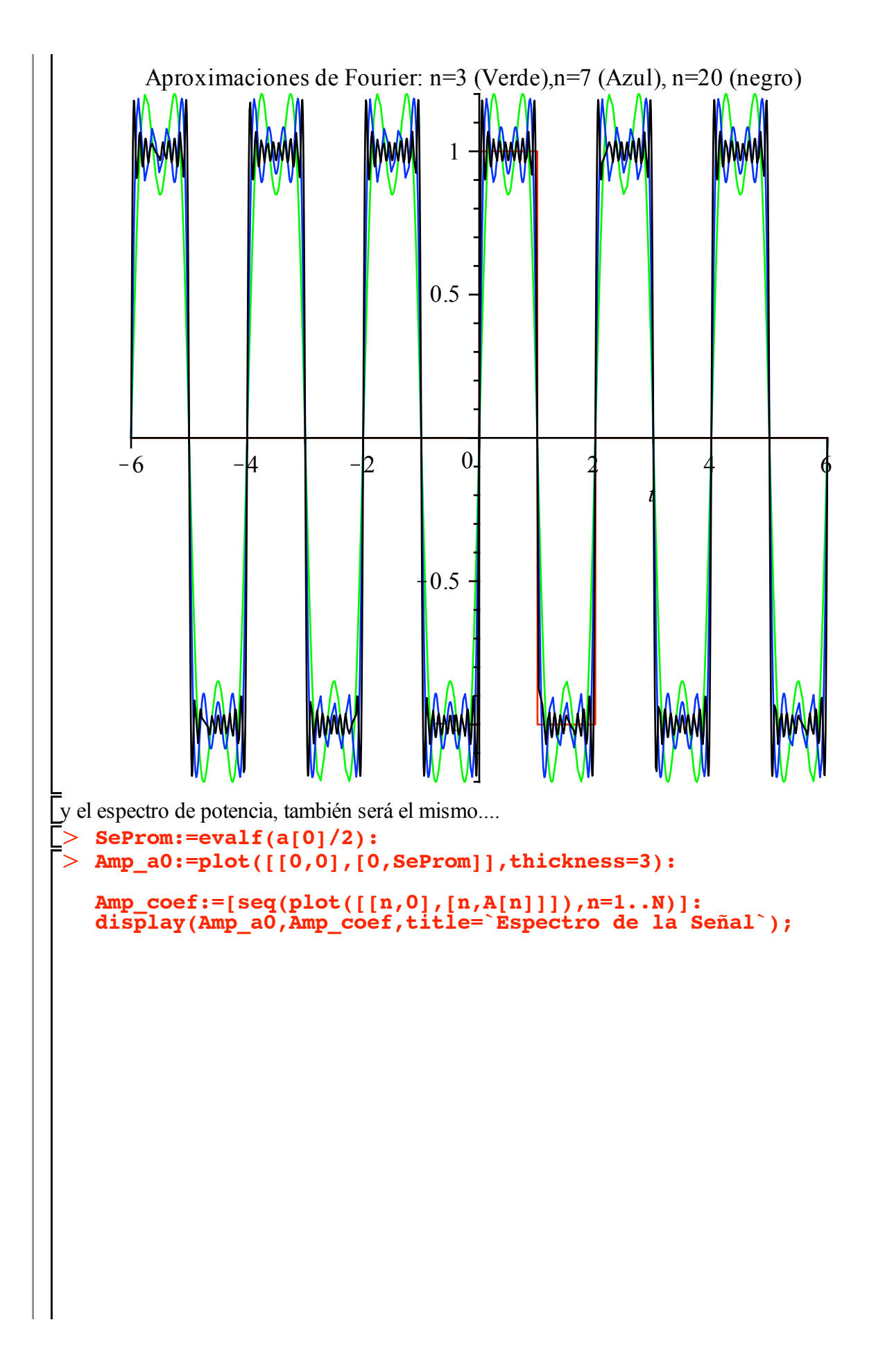

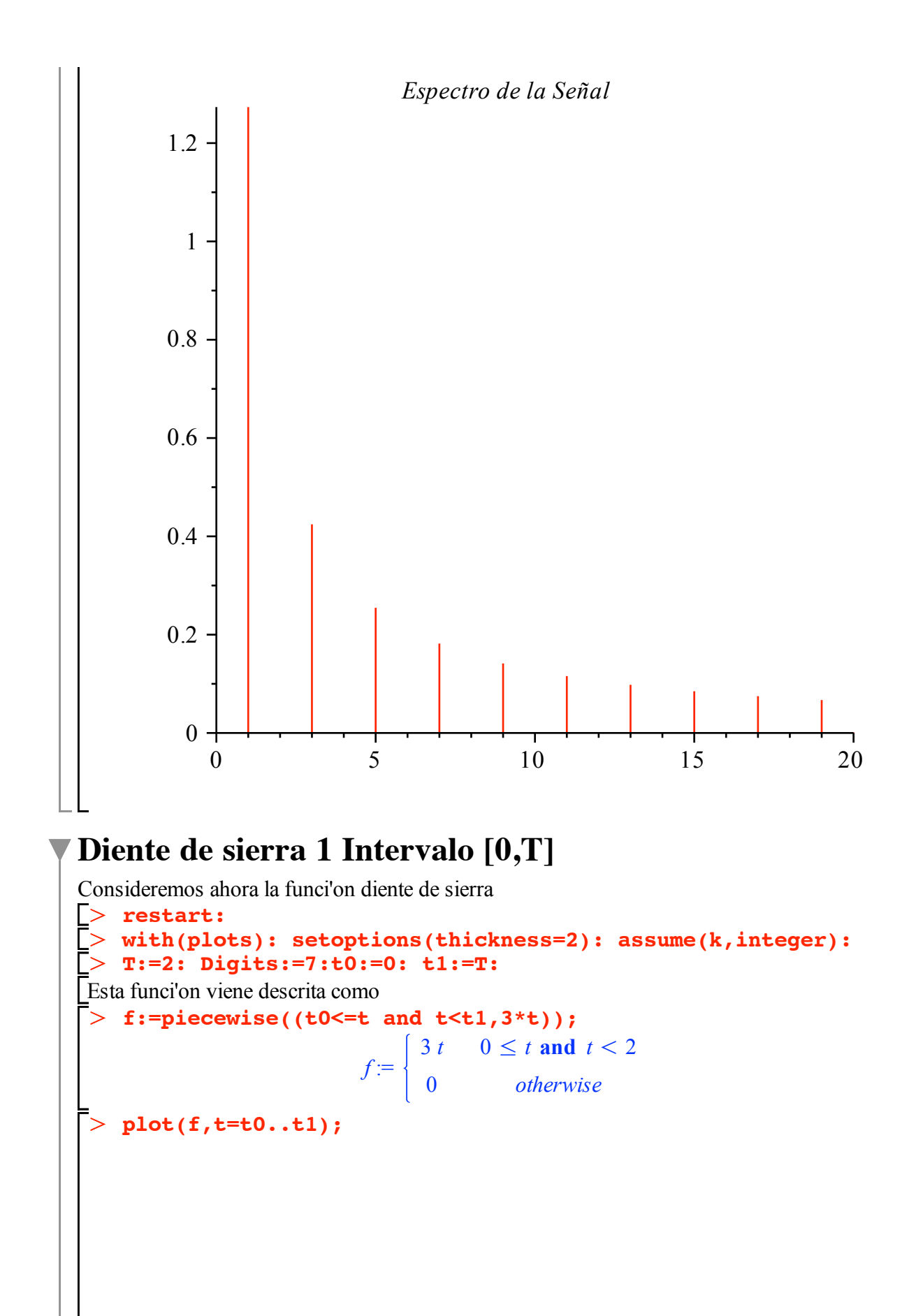

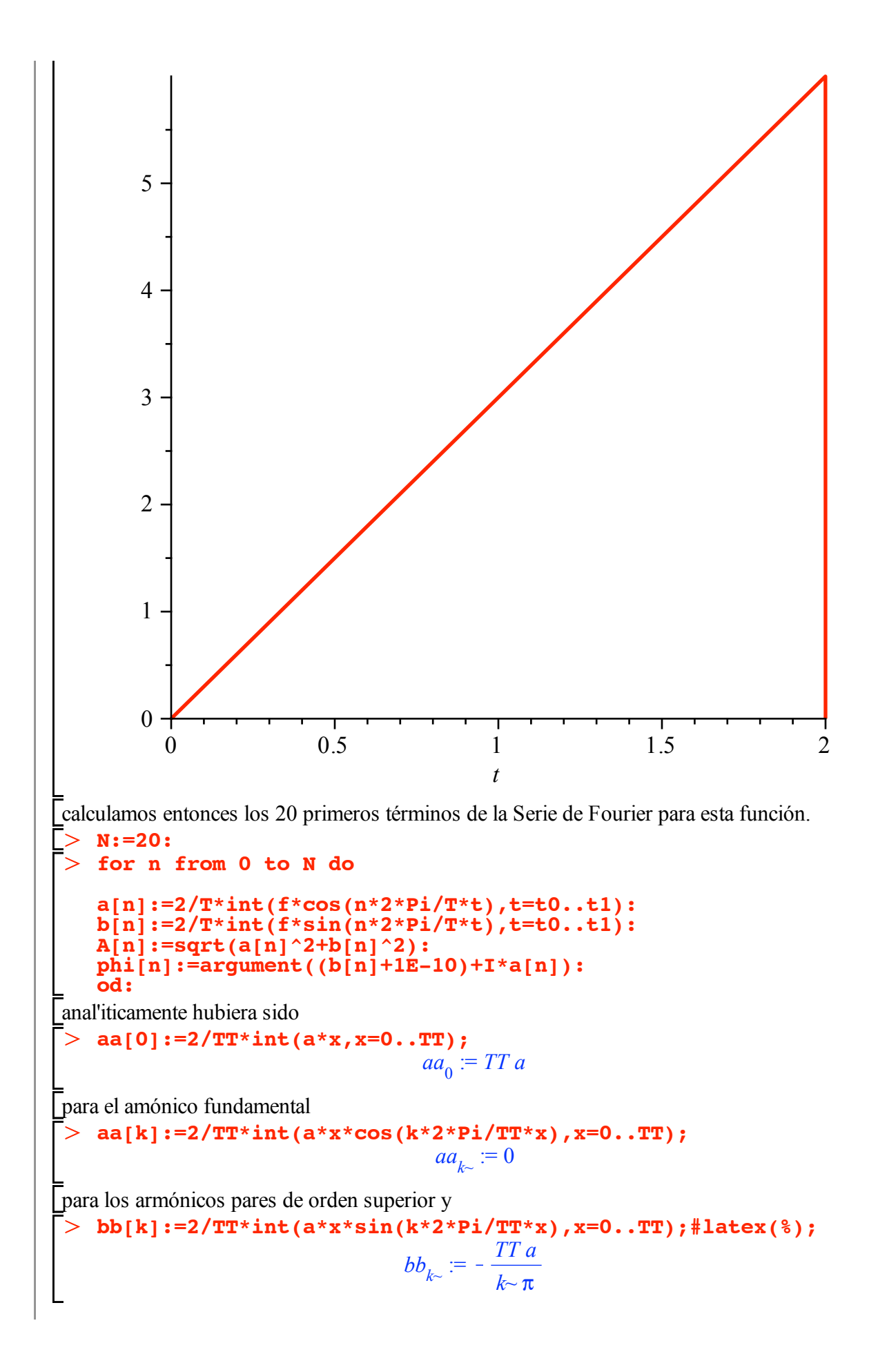

 $\geq$  $\geq$  $\geq$  $\geq$ para la contribución de los armónicos impares **a[0],a[4],a[7],b[3],b[9];** 6, 0, 0,  $-\frac{2}{\pi}$ ,  $-\frac{2}{3\pi}$ Construimos, entonces la serie de Fourier **SerieFourier := (m,t)-> !! a[0]/2 + !! sum(a[k]\*cos((2\*k\*Pi\*t)/T),k=1..m) + !! sum(b[k]\*sin((2\*k\*Pi\*t)/T),k=1..m) ;** *SerieFourier* :=  $(m, t) \rightarrow \frac{1}{2} a_0 + \sum_{k=1}^{m}$ *m*  $a_k$  cos  $\left(\frac{2k\pi t}{T}\right) + \sum_{k=1}^{m}$  $\sum_{k=1}^{m} b_k \sin \left( \frac{2 k \pi t}{T} \right)$  $\frac{1}{2}$  y evaluamos la serie para un par de desarrollos posibles n = 5 y n=10 **SerieFourier(5,t);#latex(%); SerieFourier(10,t);**  $3 - \frac{6 \sin(\pi t)}{\pi} - \frac{3 \sin(2 \pi t)}{\pi} - \frac{2 \sin(3 \pi t)}{\pi} - \frac{3 \pi t}{2}$  $\frac{\sin(4\pi t)}{\pi} - \frac{6}{5}$  $\sin(5 \pi t)$  $\pi$  $3 - \frac{6 \sin(\pi t)}{\pi} - \frac{3 \sin(2 \pi t)}{\pi} - \frac{2 \sin(3 \pi t)}{\pi} - \frac{3 \pi t}{2}$  $\frac{\sin(4\pi t)}{\pi} - \frac{6}{5}$  $\sin(5 \pi t)$  $\pi$  $-\frac{\sin(6\pi t)}{\pi} - \frac{6}{7}$  $\frac{\sin (7 \pi t)}{\pi} - \frac{3}{4}$  $\frac{\sin(8 \pi t)}{\pi} - \frac{2}{3}$  $\sin(9\pi t)$  $\pi$  $-\frac{3}{5}$  $\sin(10 \pi t$  $\pi$ graficamos las representaciones de la función para n=3, n=7 n=10 **plot([f,SerieFourier(3,t),SerieFourier(7,t), SerieFourier(10,t) ],t=-T..T,title="Aproximaciones de Fourier: n=3 (Verde),n=7 (Azul), n=10 (negro) ",color=[red,green,blue,black],numpoints= 100);**

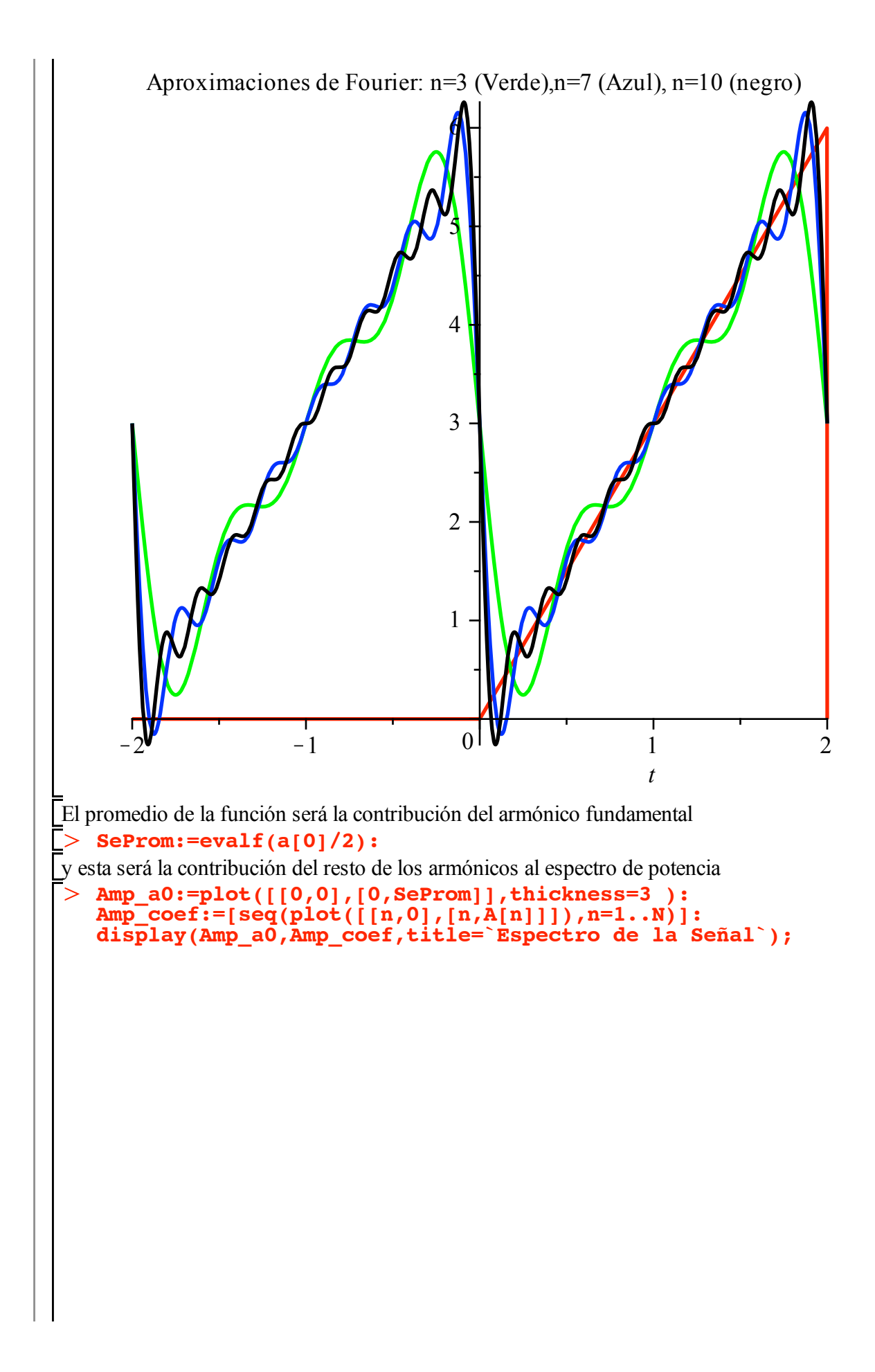

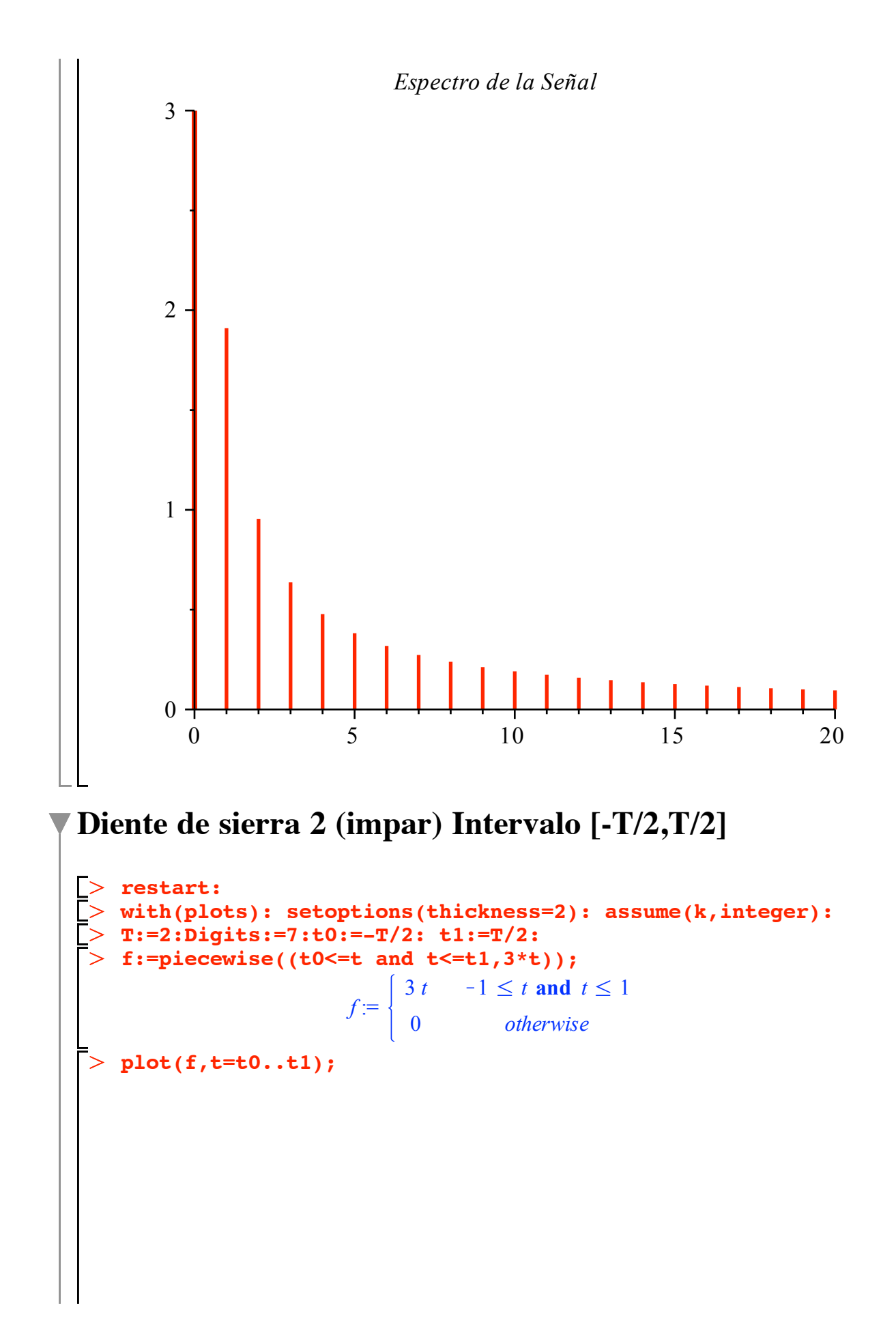

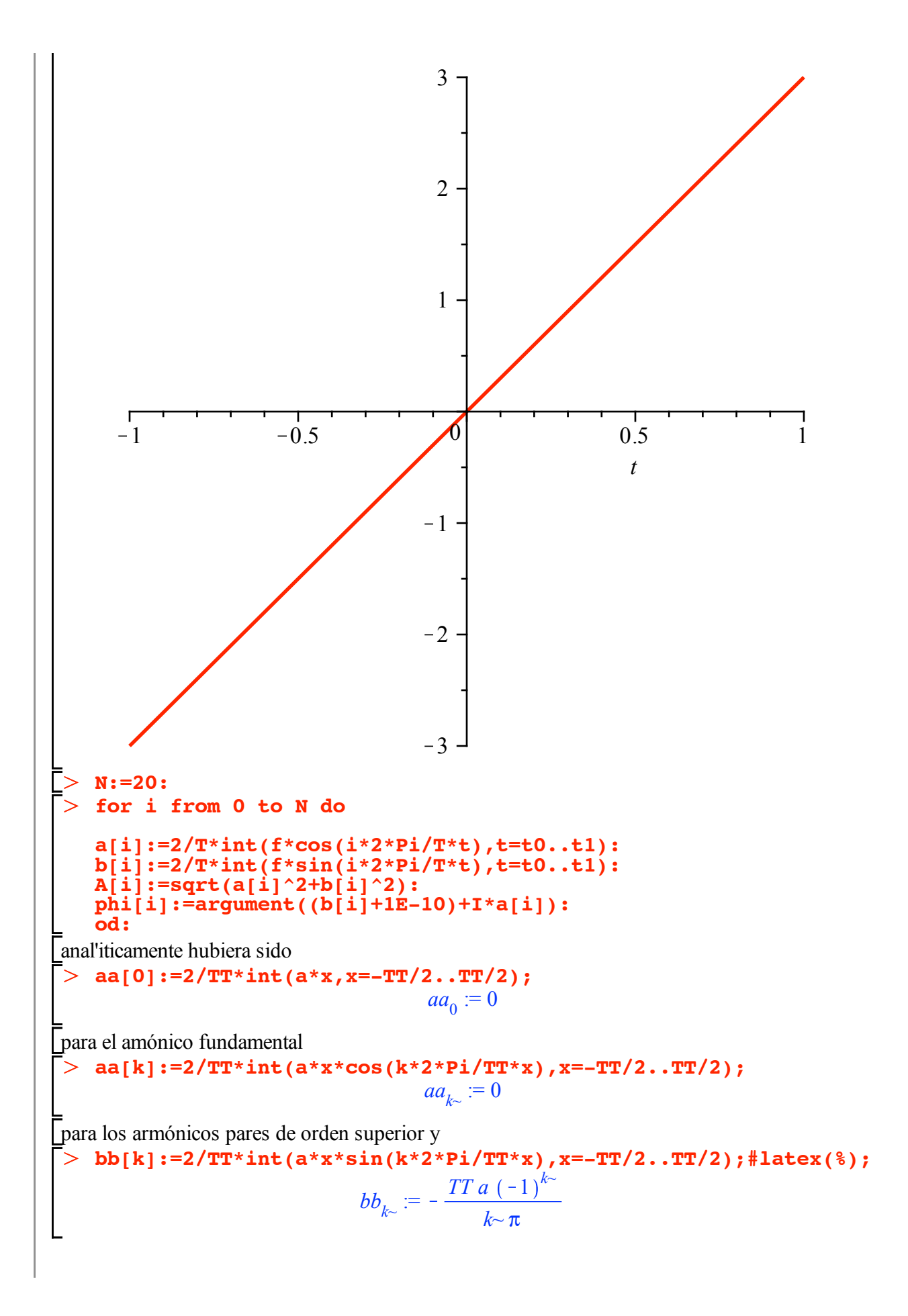

$$
\begin{array}{ll}\n > a[0], a[4], a[7], b[3], b[9]; \\
 & 0, 0, 0, \frac{2}{\pi}, \frac{2}{3\pi} \\
 & \text{series: } a \text{ prime} \\
 & \text{sum}(a[k]^* \cos((2*k * \mathbf{P} i * t)/\mathbf{T}), k=1..m) + \\
 & \text{sum}(b[k]^* \sin((2*k * \mathbf{P} i * t)/\mathbf{T}), k=1..m) + \\
 & \text{SereFourier} := (m, t) \rightarrow \frac{1}{2} a_0 + \sum_{k=1}^m a_k \cos\left(\frac{2 k \pi t}{T}\right) + \sum_{k=1}^m b_k \sin\left(\frac{2 k \pi t}{T}\right) \\
 & \text{SereFourier}(5, t); \# \text{ lates}(8); \\
 & \text{Sine}(m \pi t) = \frac{3 \sin(2 \pi t)}{\pi} + \frac{2 \sin(3 \pi t)}{\pi} = \frac{3}{2} \frac{\sin(4 \pi t)}{\pi} + \frac{6}{5} \frac{\sin(5 \pi t)}{\pi} \\
 & \text{SereFourier}(10, t); \\
 & \text{Sine}(\pi t) = \frac{3 \sin(2 \pi t)}{\pi} + \frac{2 \sin(3 \pi t)}{\pi} = \frac{3}{2} \frac{\sin(4 \pi t)}{\pi} + \frac{6}{5} \frac{\sin(5 \pi t)}{\pi} \\
 & \text{min}(6 \pi t) = \frac{\sin(6 \pi t)}{\pi} + \frac{6}{7} \frac{\sin(7 \pi t)}{\pi} = \frac{3}{4} \frac{\sin(8 \pi t)}{\pi} + \frac{2}{3} \frac{\sin(9 \pi t)}{\pi} \\
 & \text{subject}(10, t) \\
 & \text{ratio}(10, t) \\
 & \text{ratio}(10, t) \\
 & \text{ratio}(10, t) \\
 & \text{ratio}(10, t) \\
 & \text{ratio}(10, t) \\
 & \text{ratio}(10, t) \\
 & \text{ratio}(10, t) \\
 & \text{ratio}(10, t) \\
 & \text{ratio}(10, t) \\
 & \text{ratio}(10, t) \\
 & \text{ratio}(10, t) \\
 & \text{ratio}(10, t) \\
 & \text{ratio}(10, t) \\
 & \text
$$

**100);**

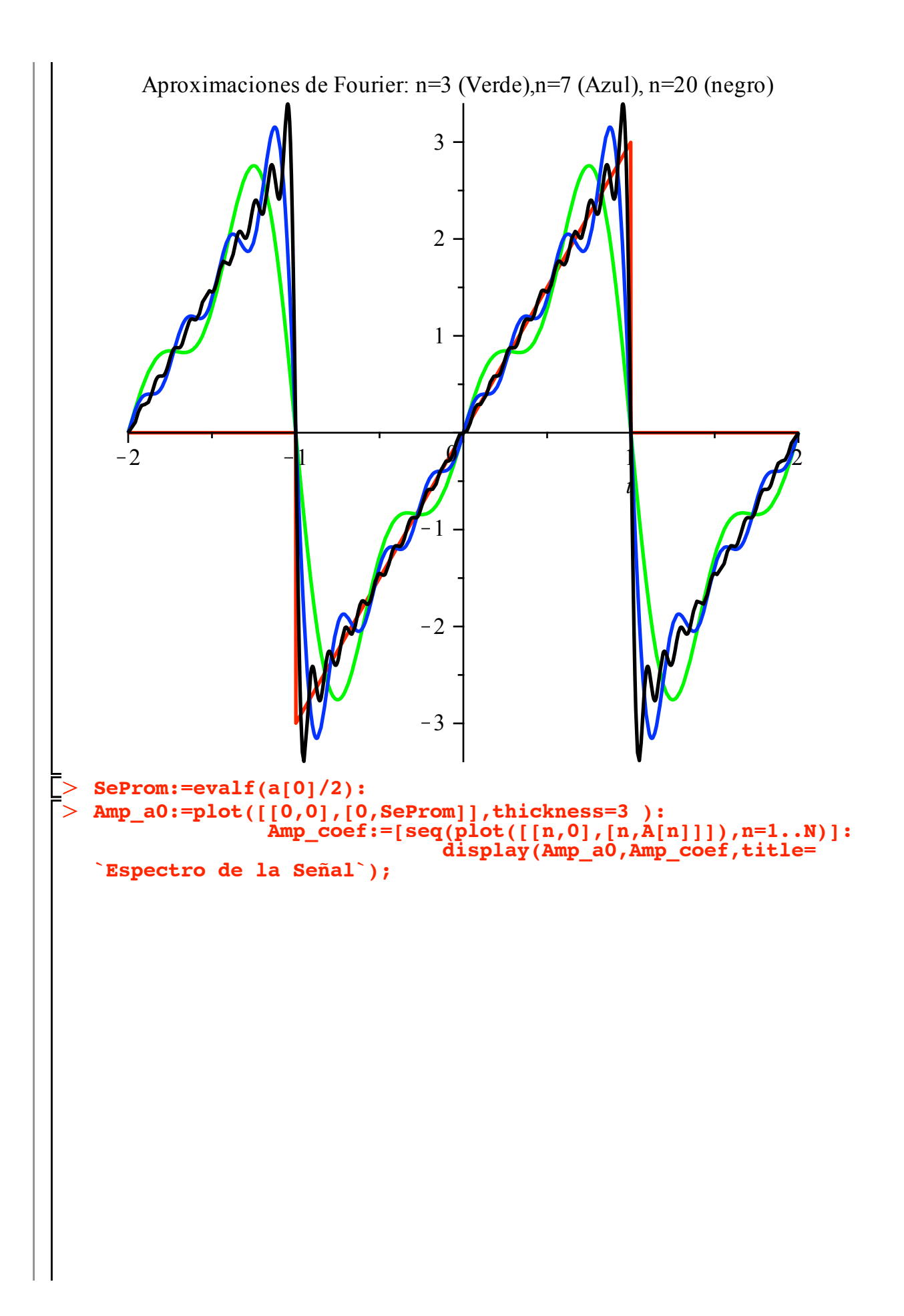

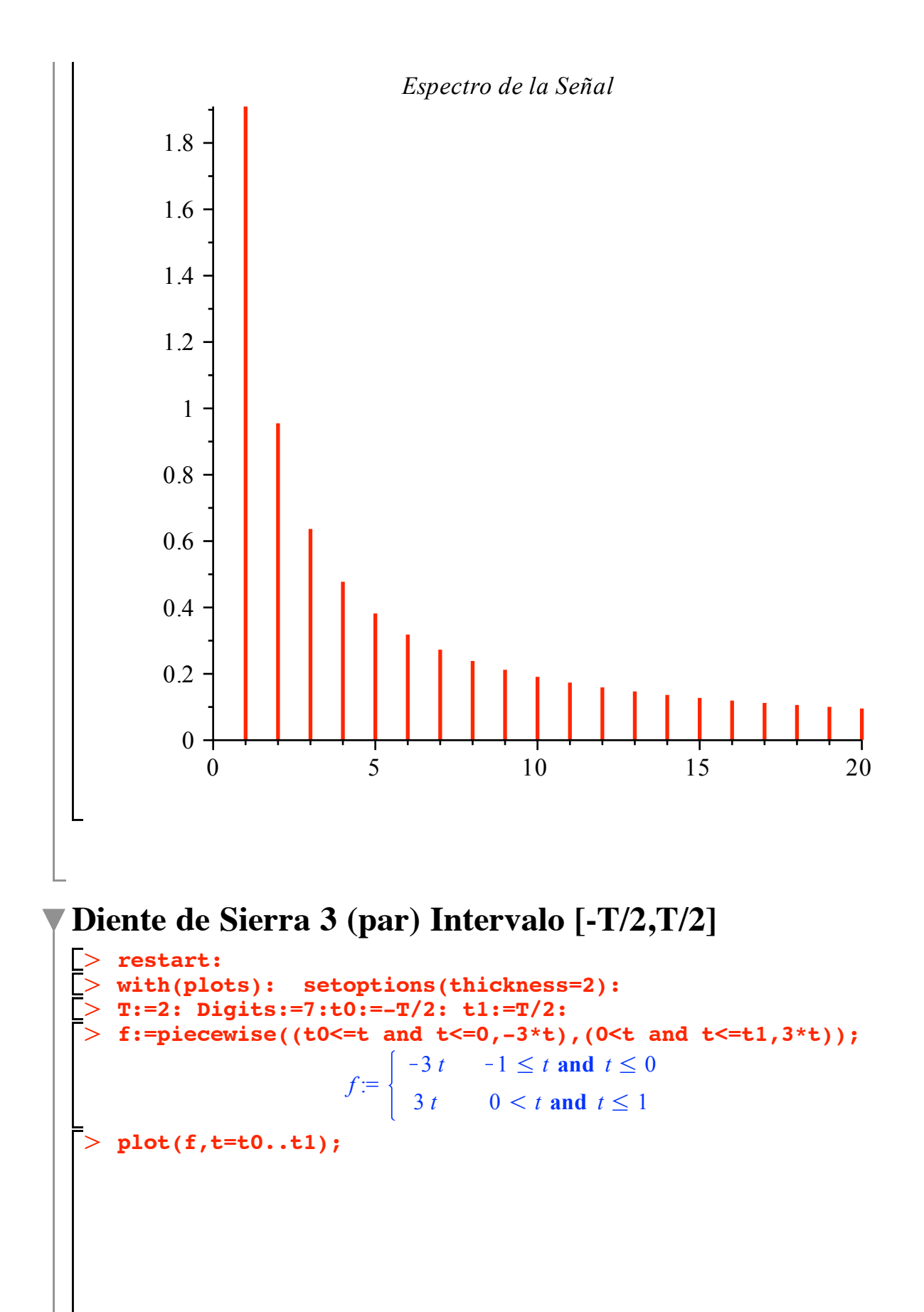

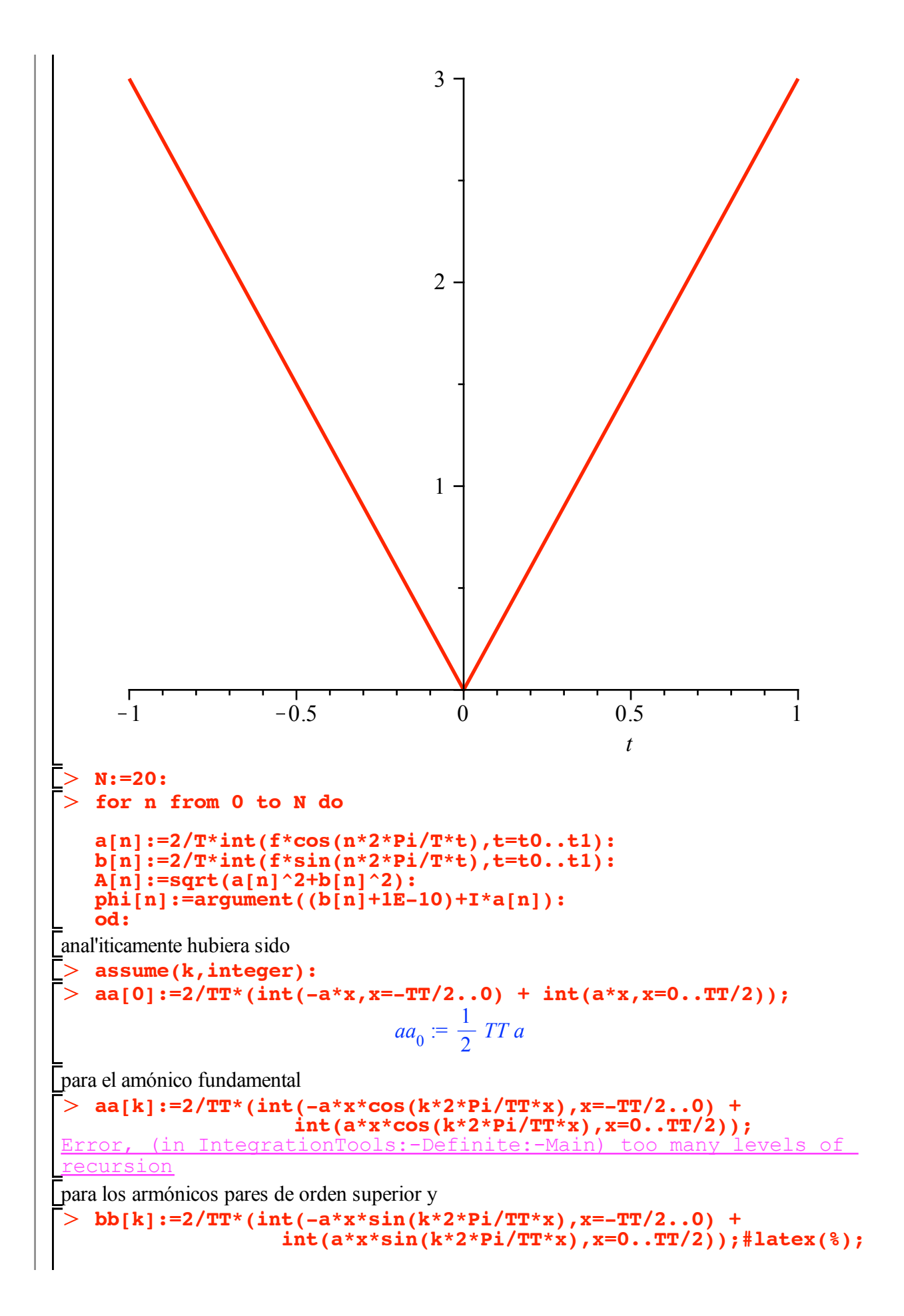

Error, (in IntegrationTools:-Definite:-Main) too many levels of recursion

$$
\begin{bmatrix}\n> a[0], a[4], a[7], b[3], b[9];\n& 3, 0, -\frac{12}{49 \pi^2}, 0, 0 \\
> a[0]/2 + a[0]/2 + a[0]/2 + a[0]/2 + a[0]/2 + a[0]/2 + a[0]/2 + a[0]/2 + b[0]/2 + b[0]/2 + b[1]/2 + b[1]/2 +
$$

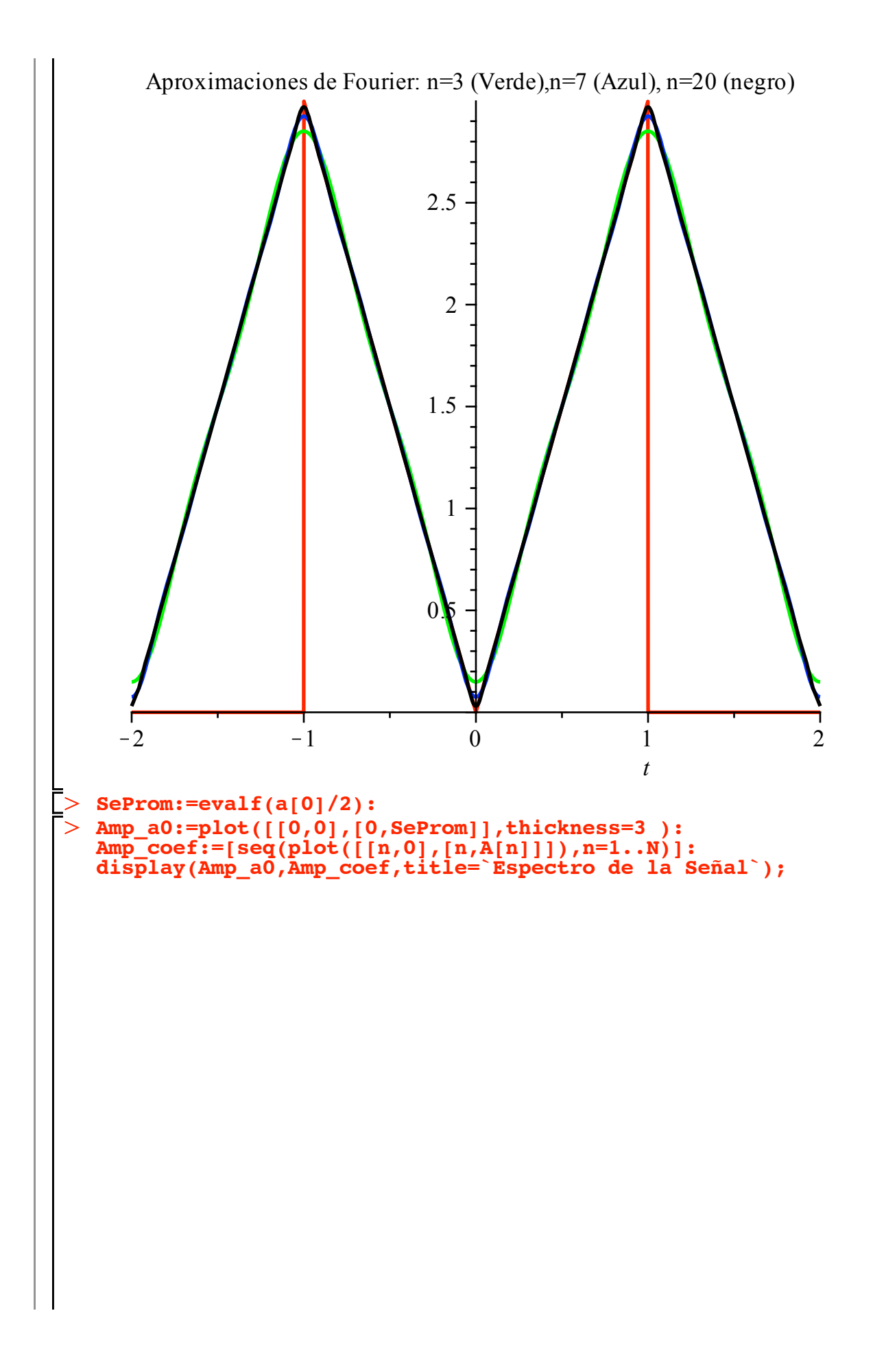

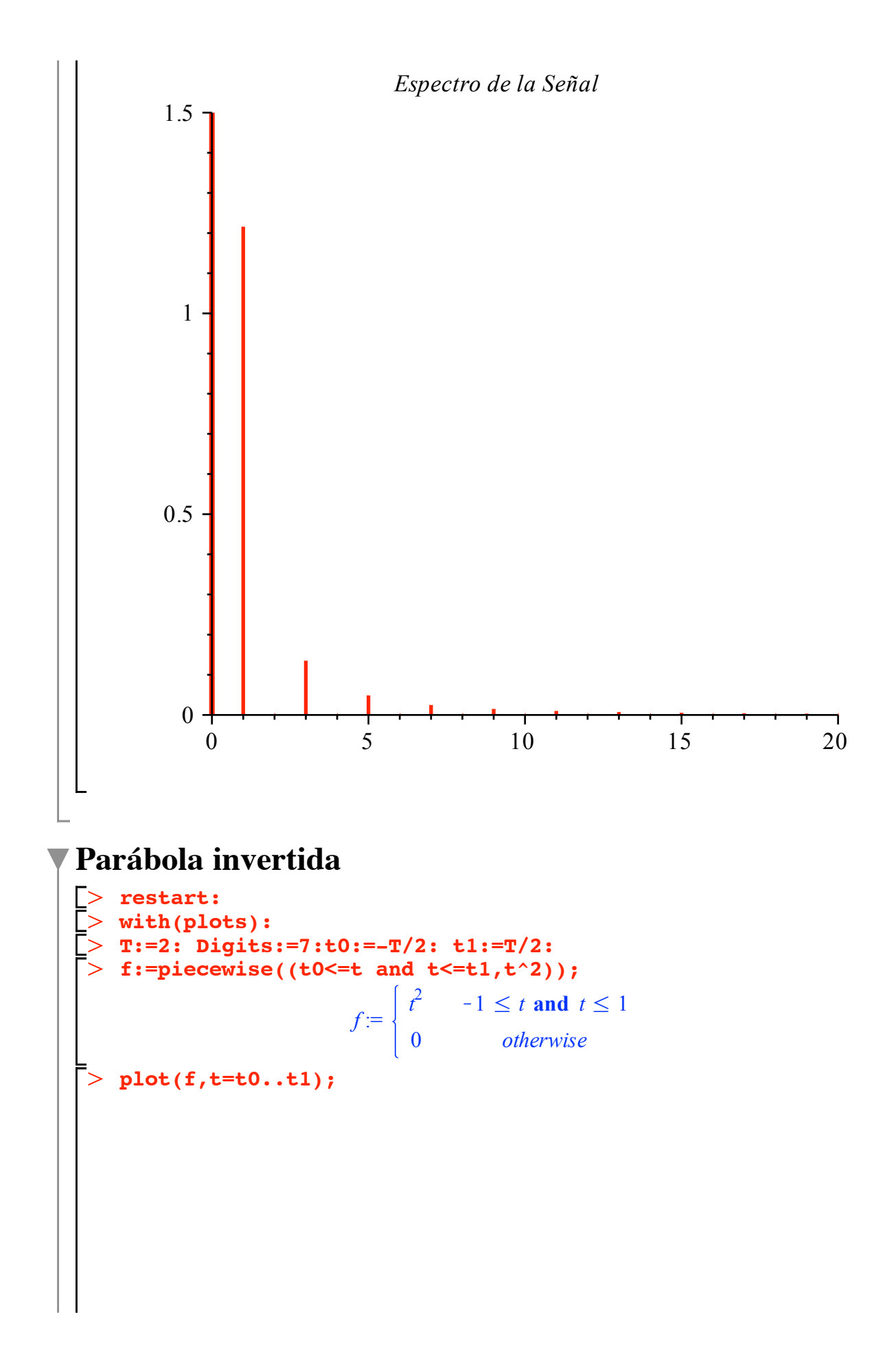

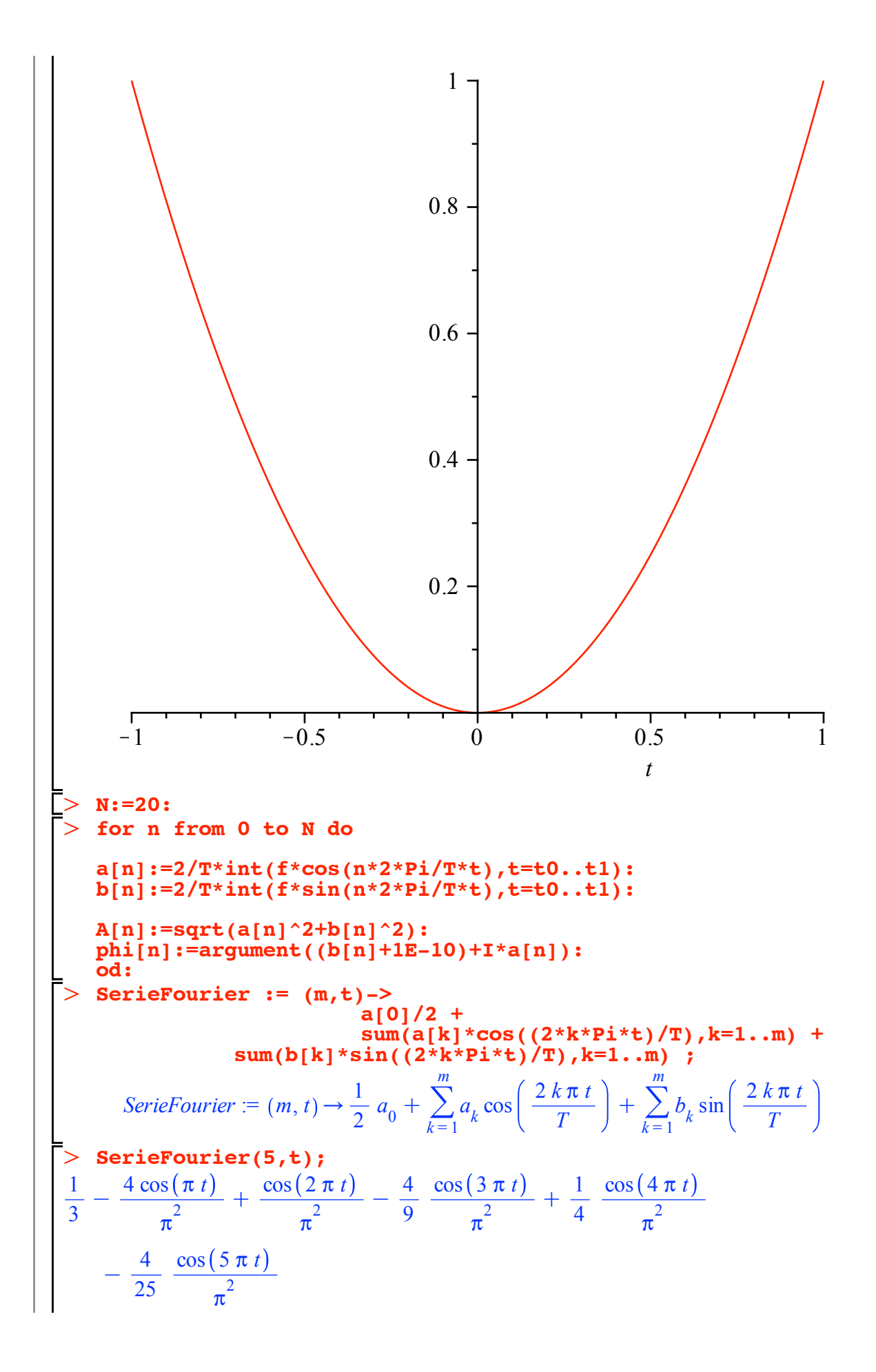

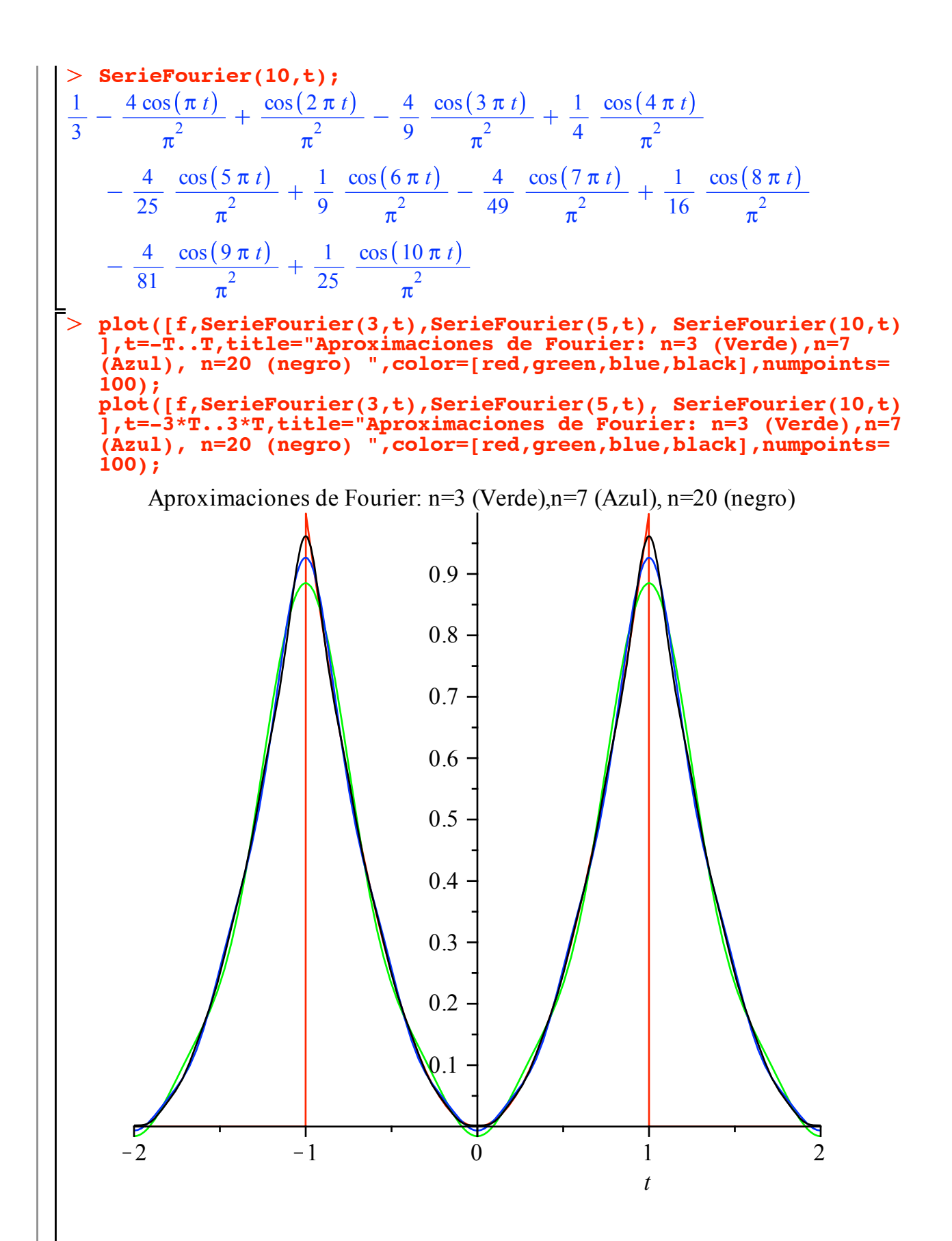

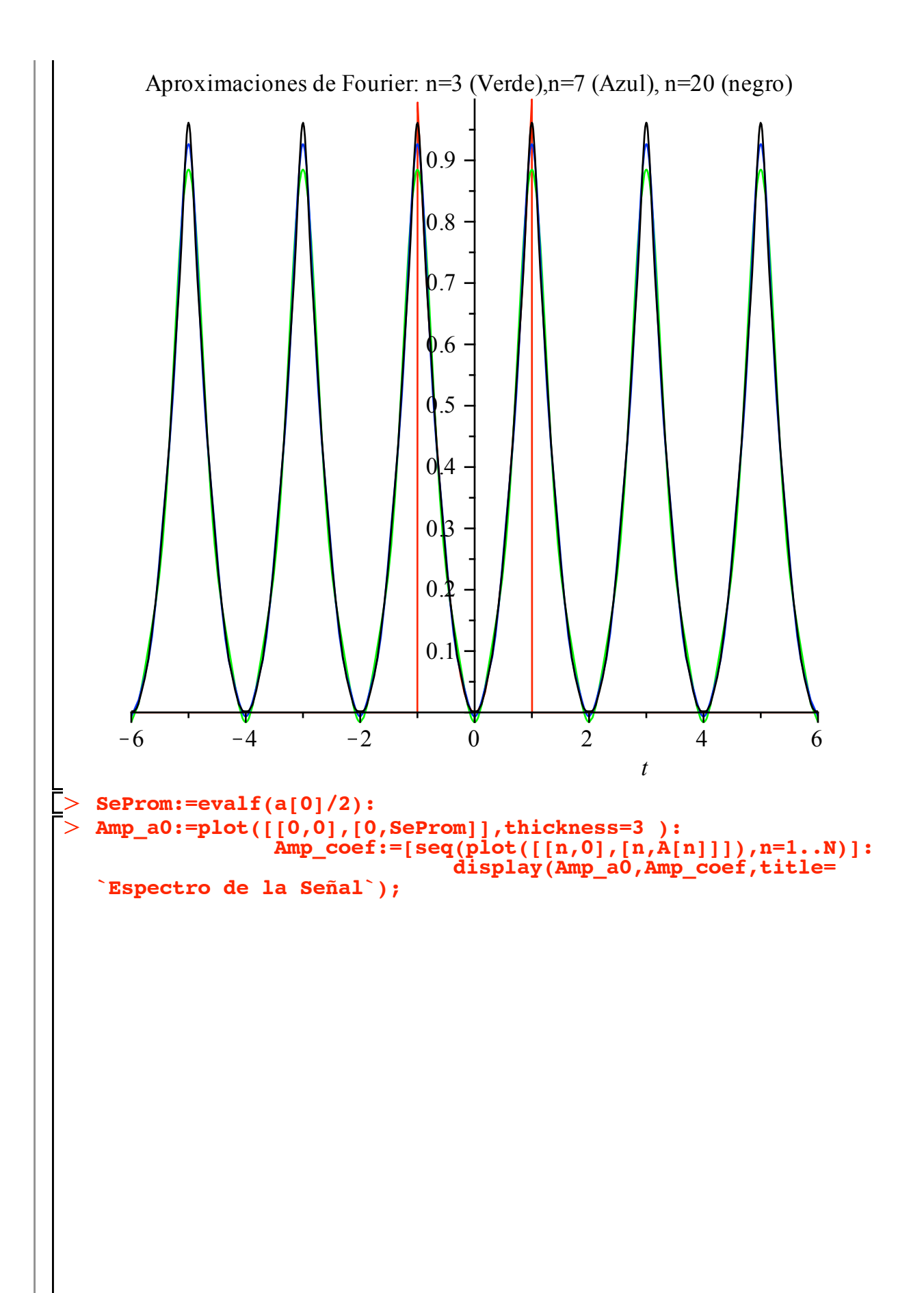

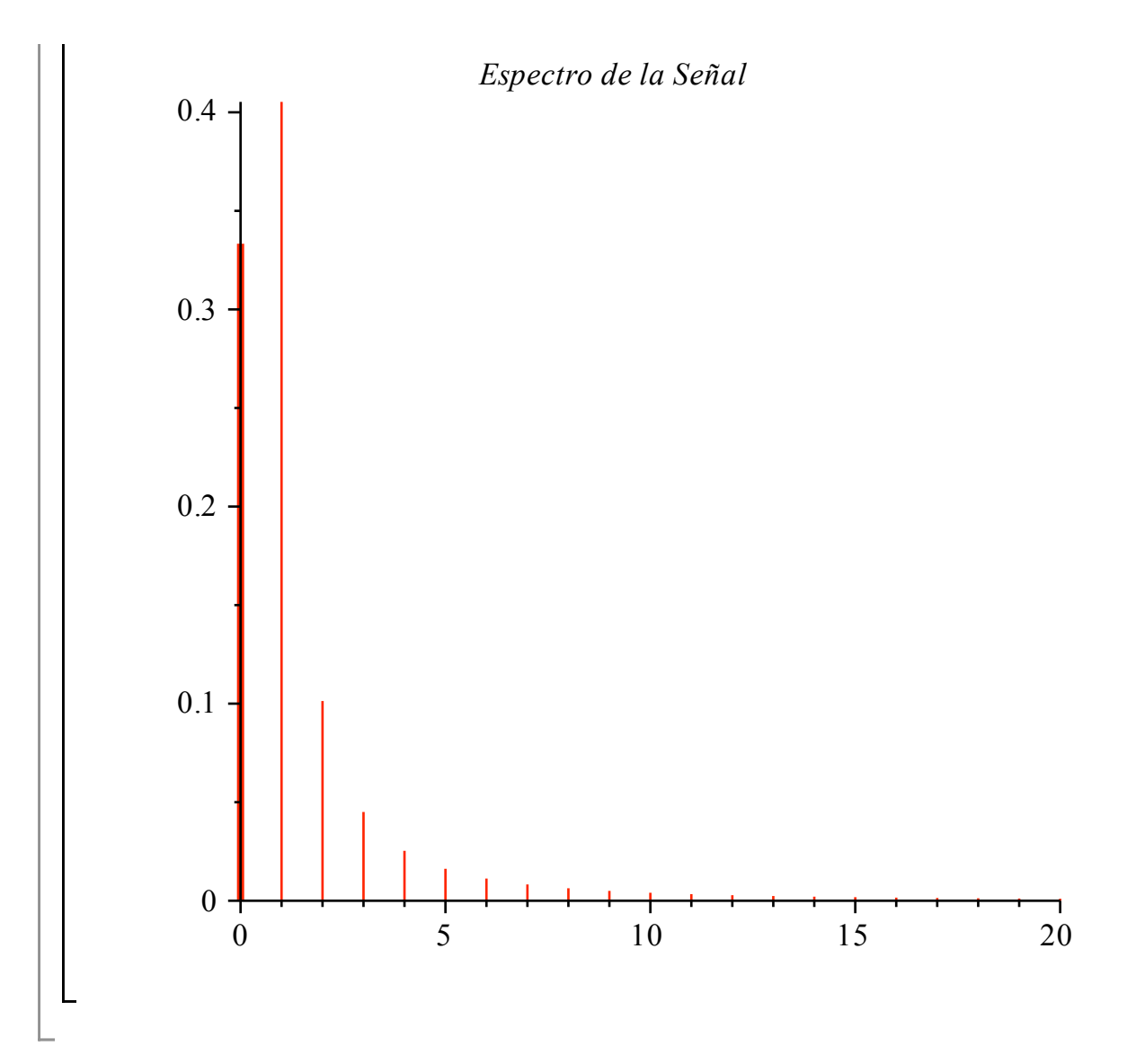

## **Una cuerda de longitud L**

Sobre el eje x, consideremos una cuerda de longitud L fija en sus dos extremos. En  $x = xL/4$  se desplaza y0. Encentre las expansiones en series de Fourier

```
\geq\geq\geq\geqrestart:
   with(plots): 
  Digits:=7: L :=2: tp := L/4; y0:=L/10;
                                             tp :=1
                                                   2
                                             y\theta :=1
                                                    5
    f:=piecewise(( 0<=t and t<=tp,4*y0*t/L), 
    (\text{tp} < t \text{ and } t < \pm \text{L}, (4 \cdot \text{y0}/3) \cdot (-t/\text{L} + 1)) );
```
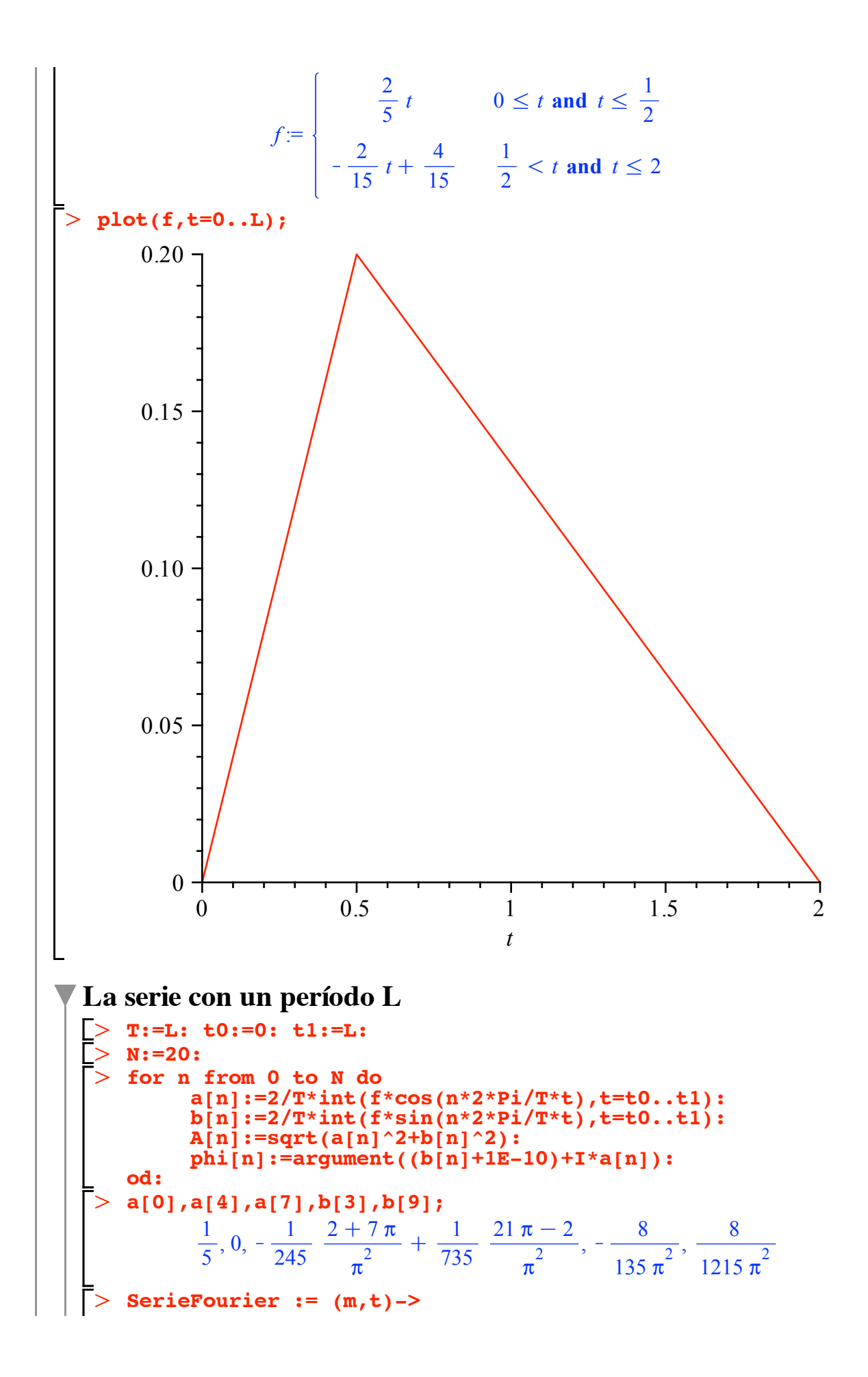

$$
\begin{array}{l|l|l}\n\hline\n\text{sum}(k_1^2 \cdot \cos((2^* k^* \mathbf{P} \mathbf{i}^* \cdot \mathbf{r})) \cdot k = 1 \cdot \mathbf{m}) + \\
\hline\n\text{SereFourier} := (m, t) \rightarrow \frac{1}{2} a_0 + \sum_{k=1}^{\infty} a_k \cos\left(\frac{2k\pi t}{T}\right) + \sum_{k=1}^{\infty} b_k \sin\left(\frac{2k\pi t}{T}\right) \\
\hline\n\text{SereFourier}(5, t) \sinh(15t) \n\end{array}
$$
\n
$$
\begin{array}{l|l|l}\n\hline\n\text{SereFourier}(5, t) \sinh(15t) \n\end{array}
$$
\n
$$
\begin{array}{l|l|l}\n\hline\n\text{SereFourier}(5, t) \sinh(15t) \n\end{array}
$$
\n
$$
\begin{array}{l|l|l}\n\hline\n\text{SereFourier}(5, t) \sinh(15t) \n\end{array}
$$
\n
$$
\begin{array}{l|l|l}\n\hline\n\text{Sine}(2 \pi t) \n\end{array}
$$
\n
$$
\begin{array}{l|l|l}\n\hline\n\text{Sine}(2 \pi t) \n\end{array}
$$
\n
$$
\begin{array}{l|l|l}\n\hline\n\text{Sine}(5 \pi t) \n\end{array}
$$
\n
$$
\begin{array}{l|l|l}\n\hline\n\text{Sine}(5 \pi t) \n\end{array}
$$
\n
$$
\begin{array}{l|l|l}\n\hline\n\text{Sine}(5 \pi t) \n\end{array}
$$
\n
$$
\begin{array}{l|l|l}\n\hline\n\text{Sine}(5 \pi t) \n\end{array}
$$
\n
$$
\begin{array}{l|l|l}\n\hline\n\text{Sine}(5 \pi t) \n\end{array}
$$
\n
$$
\begin{array}{l|l|l}\n\hline\n\text{Sine(-65)} \cdot \frac{1}{n^2} \cdot \frac{3 \pi + 2}{n^2} \cdot \cos(3 \pi t) + \left(\frac{1}{125} - \frac{2 + 5 \pi}{n^2} - \frac{1}{35} - \frac{15 \
$$

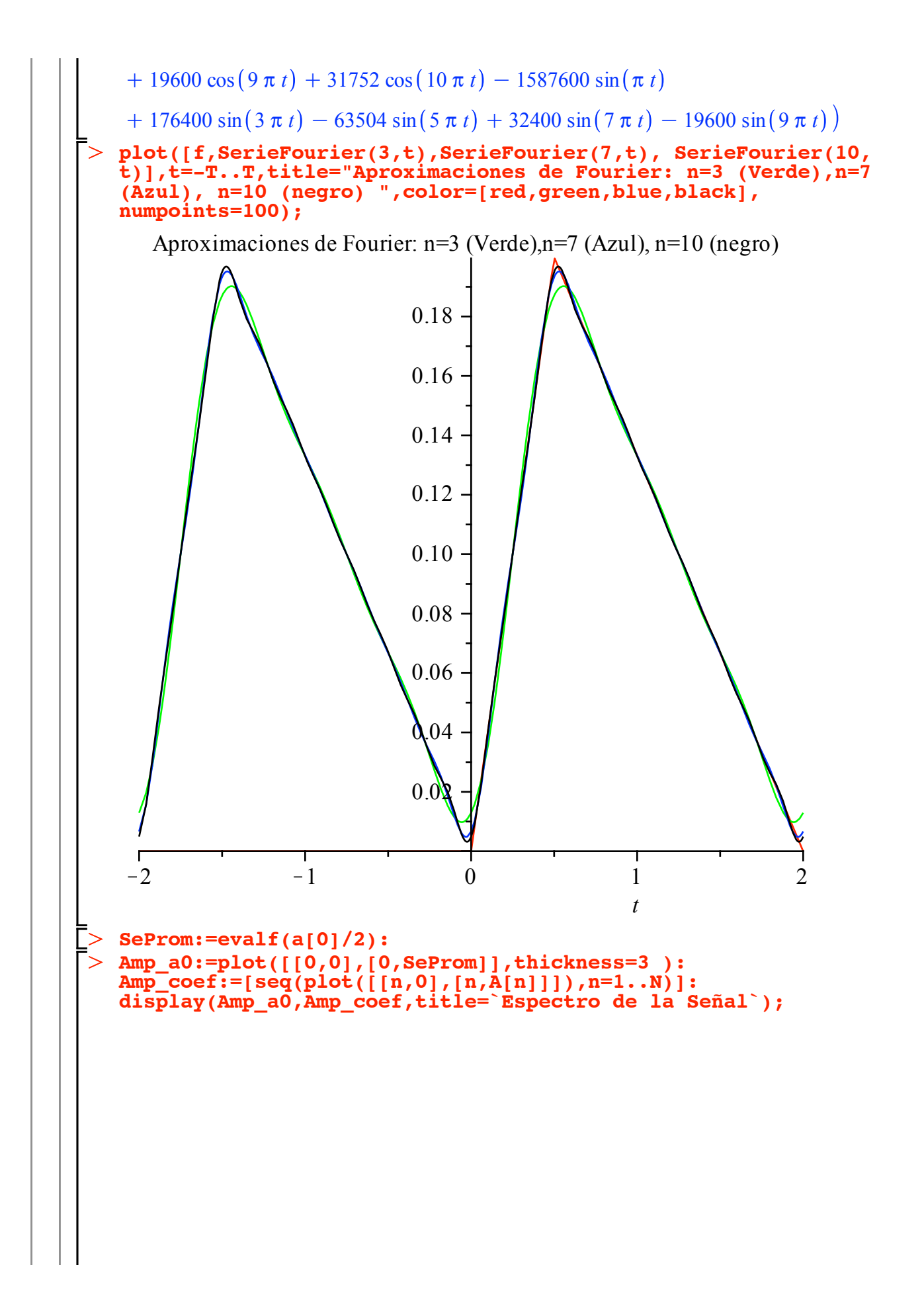

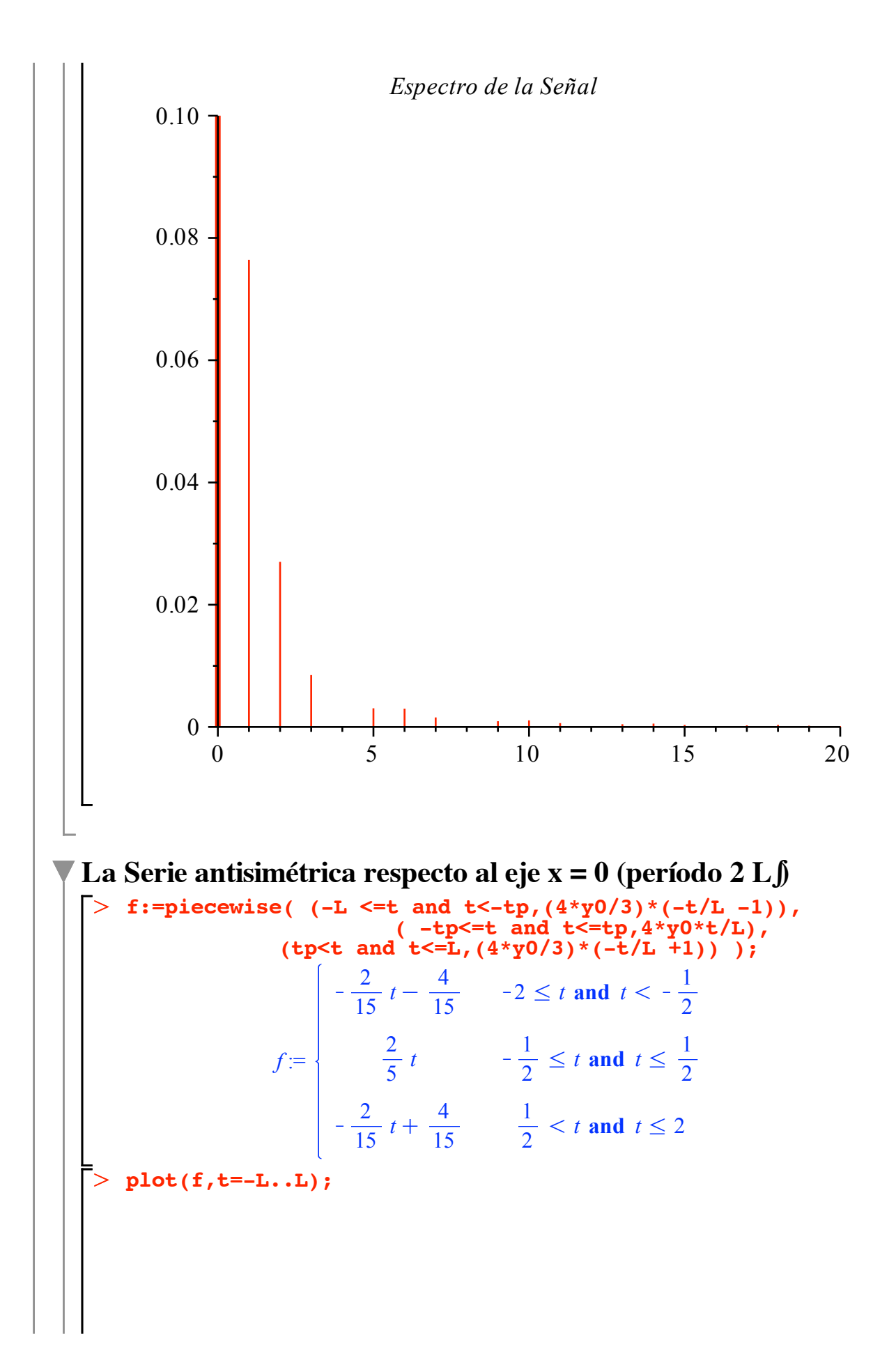

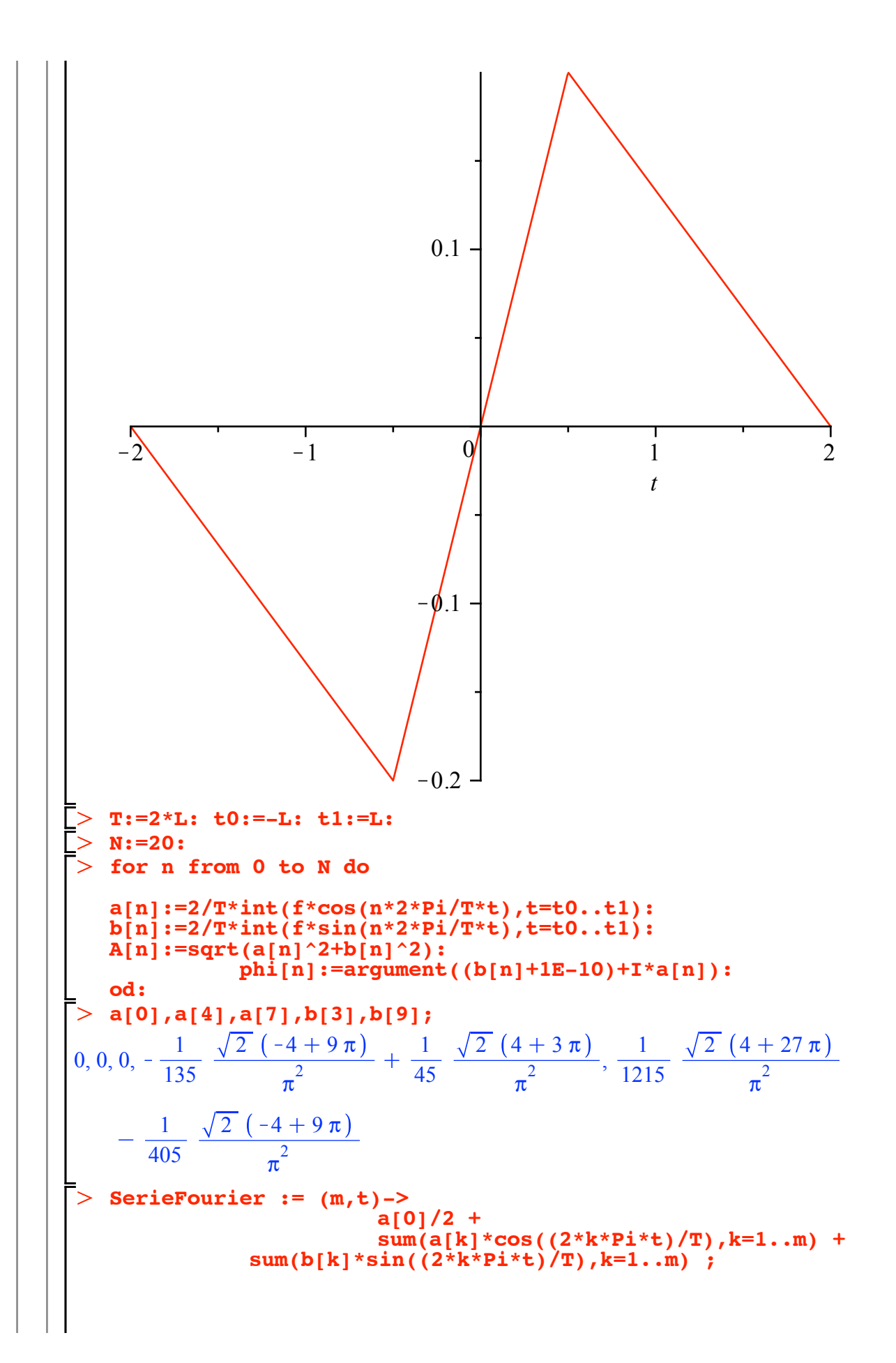

$$
\begin{split}\n\text{SerieFourier} &= (m, t) \rightarrow \frac{1}{2} a_0 + \sum_{k=1}^{m} a_k \cos\left(\frac{2k\pi t}{T}\right) + \sum_{k=1}^{m} b_k \sin\left(\frac{2k\pi t}{T}\right) \\
&= \begin{cases}\n\frac{1}{15} \frac{\sqrt{2}(4+3\pi)}{\pi^2} - \frac{1}{5} \frac{\sqrt{2}(-4+\pi)}{\pi^2} \\
\frac{1}{15} \frac{\sqrt{2}(4+3\pi)}{\pi^2} - \frac{1}{5} \frac{\sqrt{2}(-4+\pi)}{\pi^2} \\
\frac{1}{15} \frac{\sqrt{2}(4+9\pi)}{\pi^2} + \frac{1}{45} \frac{\sqrt{2}(4+3\pi)}{\pi^2} \\
\frac{1}{35} \frac{\sqrt{2}(4+15\pi)}{\pi^2} + \frac{1}{125} \frac{\sqrt{2}(-4+5\pi)}{\pi^2} \\
\frac{8}{375} \frac{1}{\pi^2} \left(450\sqrt{2}\sin\left(\frac{1}{2}\pi t\right) + 225\sin(\pi t) + 50\sqrt{2}\sin\left(\frac{3}{2}\pi t\right)\right) \\
&= 18\sqrt{2}\sin\left(\frac{5}{2}\pi t\right) \\
&= \frac{1}{18}\sqrt{2} \left(4+3\pi\right) - \frac{1}{5} \frac{\sqrt{2}(-4+\pi)}{\pi^2} \sin\left(\frac{1}{2}\pi t\right) + \frac{8}{15} \frac{\sin(\pi t)}{\pi^2} + \begin{pmatrix}\n\frac{1}{15} \frac{\sqrt{2}(-4+9\pi)}{\pi^2} - \frac{1}{5} \frac{\sqrt{2}(-4+\pi)}{\pi^2} \\
\frac{1}{15} \frac{\sqrt{2}(-4+9\pi)}{\pi^2} + \frac{1}{45} \frac{\sqrt{2}(-4+5\pi)}{\pi^2} \\
\frac{1}{35} \frac{\sqrt{2}(4+15\pi)}{\pi^2} + \frac{1}{125} \frac{\sqrt{2}(-4+5\pi)}{\pi^2} \\
\frac{1}{35} \frac{\sqrt{2}(4+7\pi)}{\pi^2} + \frac{1}{125} \frac{\sqrt{2}(-4+21\pi)}{\pi^2} \\
\frac{1}{45} \
$$

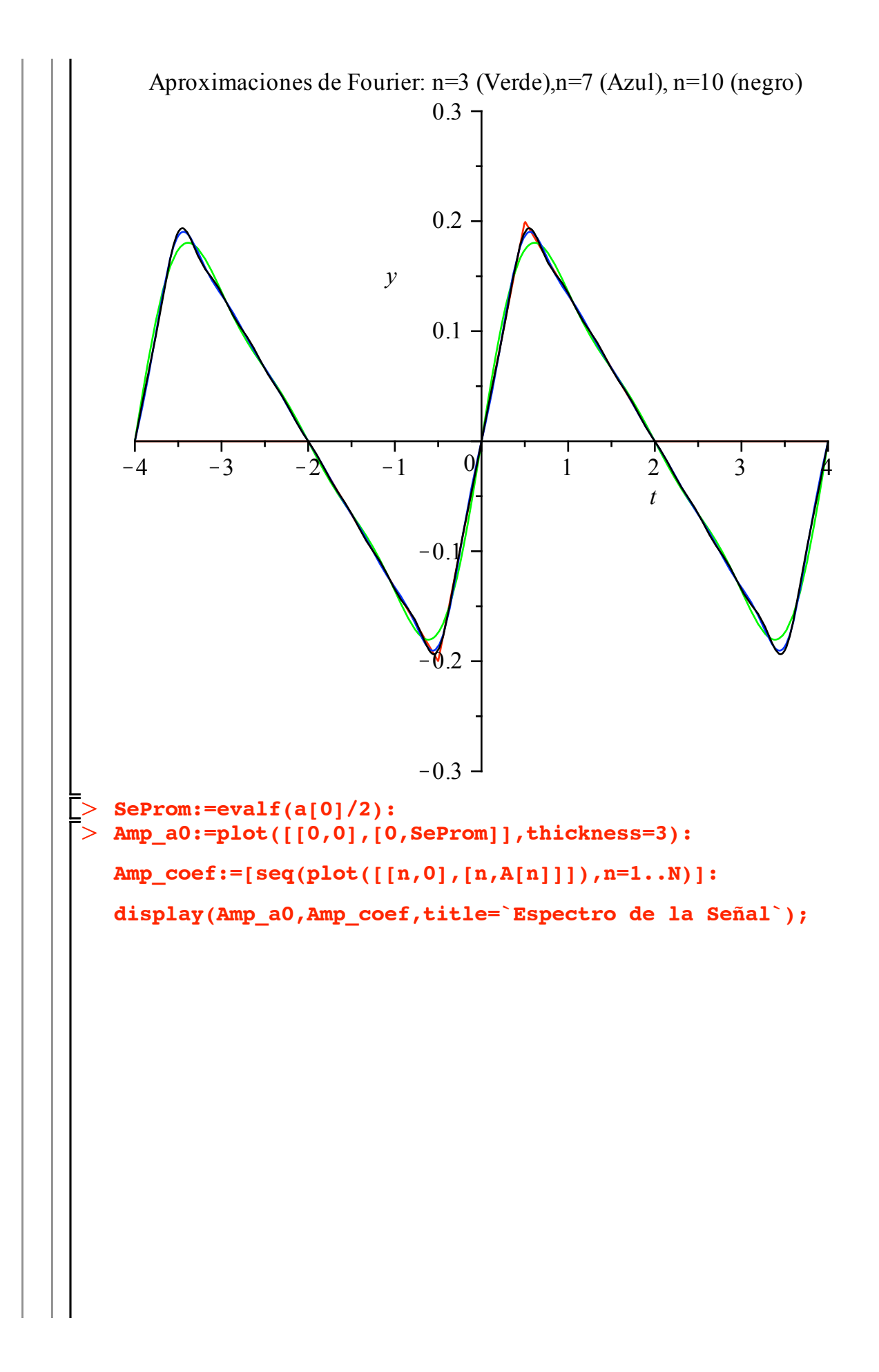

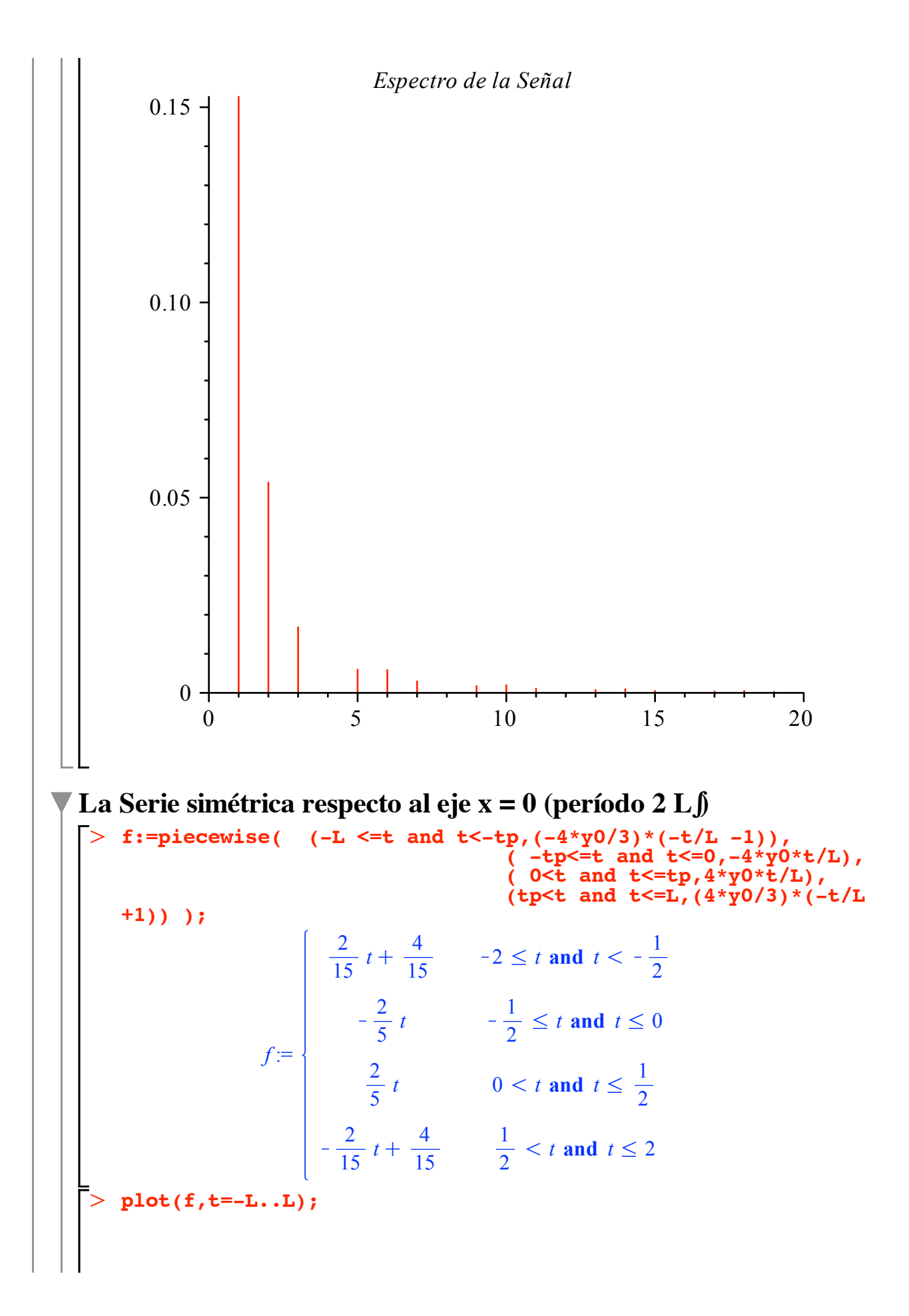

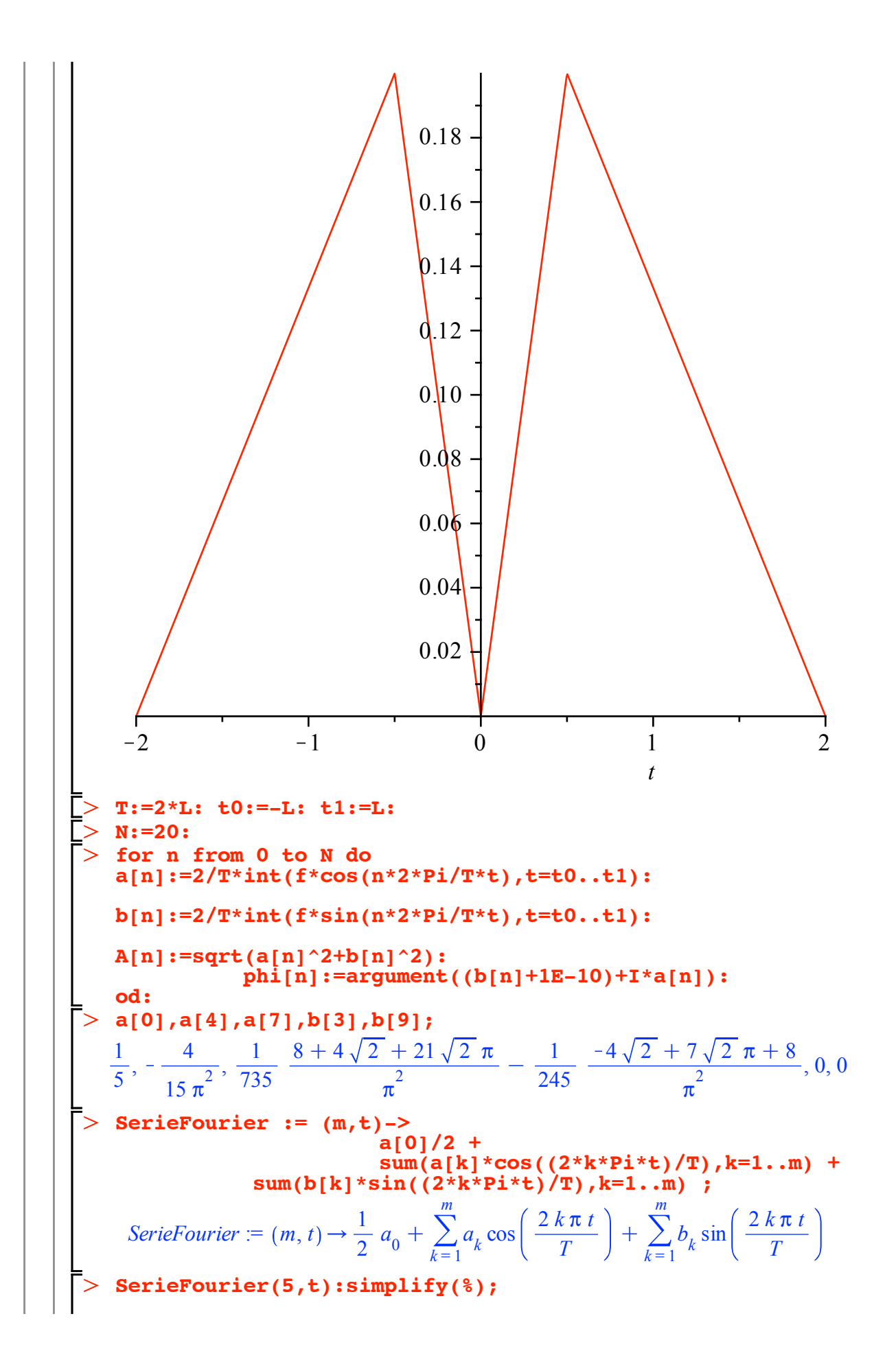

$$
\frac{1}{6750} \frac{1}{\pi^2} \left( 675 \pi^2 + 7200 \cos\left(\frac{1}{2}\pi t\right) \sqrt{2} - 7200 \cos\left(\frac{1}{2}\pi t\right) - 3600 \cos(\pi t) - 800 \cos\left(\frac{3}{2}\pi t\right) - 800 \cos\left(\frac{3}{2}\pi t\right) \sqrt{2} - 1800 \cos(2\pi t) - 288 \cos\left(\frac{5}{2}\pi t\right) - 288 \cos\left(\frac{5}{2}\pi t\right) \sqrt{2} \right)
$$
\n
$$
\ge \text{Series} \left[ \text{Cov}(10, t) : \text{simply}(\textbf{8}) \right]
$$
\n
$$
\frac{1}{2976750} \frac{1}{\pi^2} \left( 297675 \pi^2 + 3175200 \cos\left(\frac{1}{2}\pi t\right) \sqrt{2} - 3175200 \cos\left(\frac{1}{2}\pi t\right) - 1587600 \cos(\pi t) - 352800 \cos\left(\frac{3}{2}\pi t\right) - 352800 \cos\left(\frac{3}{2}\pi t\right) \sqrt{2} - 793800 \cos(2\pi t) - 127008 \cos\left(\frac{5}{2}\pi t\right) - 127008 \cos\left(\frac{5}{2}\pi t\right) \sqrt{2} - 176400 \cos(3\pi t) + 64800 \cos\left(\frac{7}{2}\pi t\right) \sqrt{2} - 64800 \cos\left(\frac{7}{2}\pi t\right) + 39200 \cos\left(\frac{9}{2}\pi t\right) \sqrt{2} - 39200 \cos\left(\frac{9}{2}\pi t\right) - 63504 \cos(5\pi t) \right)
$$
\n
$$
\ge \text{plot} \left[ \text{Exercise 13}, \text{Series} \right] \text{ (Exercise 1)} \text{ (Exercise 1)} \left[ \text{Exercise 1)} \right]
$$

**t)],t=-T..T,y=-0.3..0.3,title="Aproximaciones de Fourier: n=3 (Verde),n=7 (Azul), n=20 (negro) ",color=[red,green,blue, black],numpoints=100);**

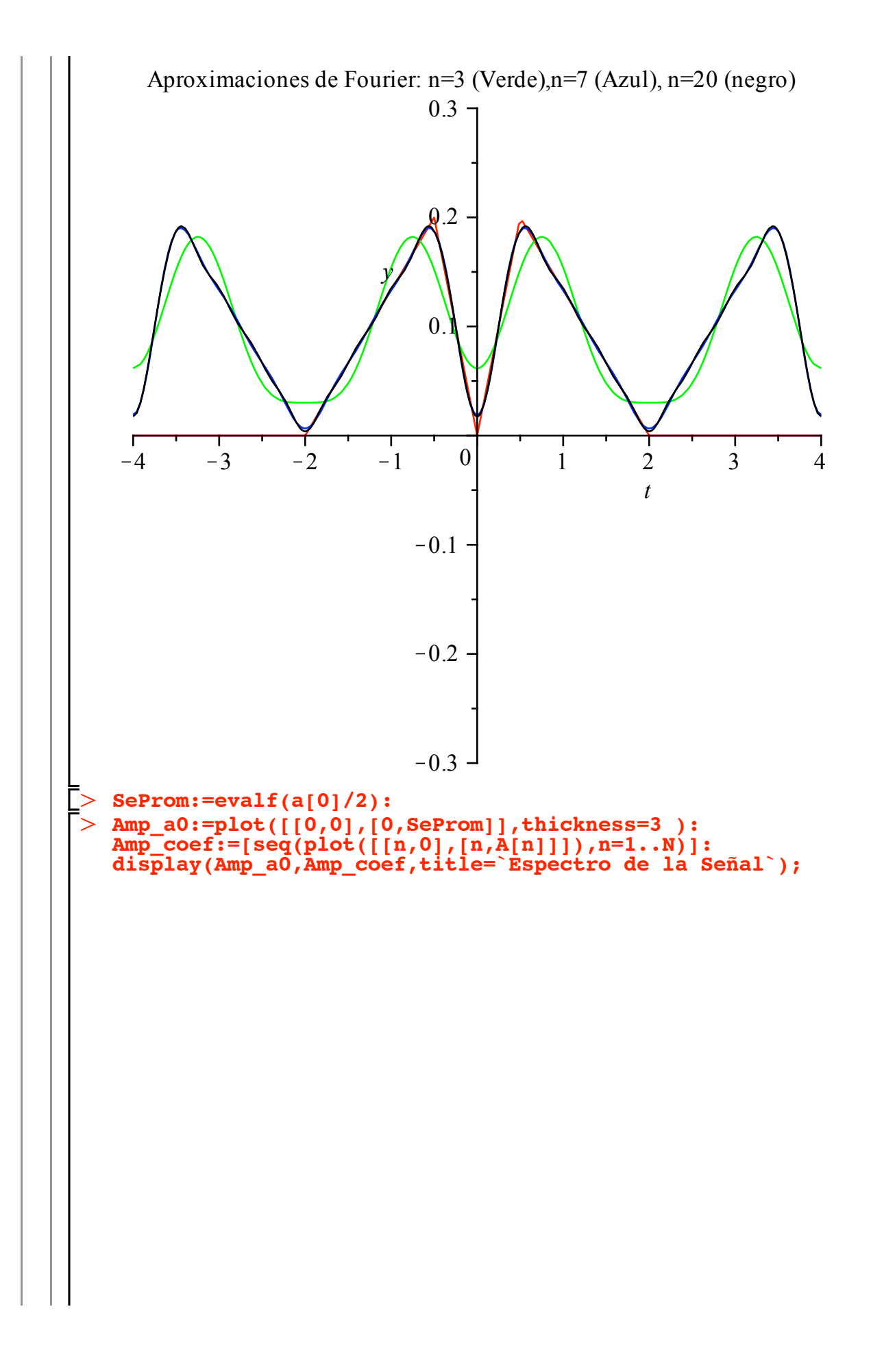

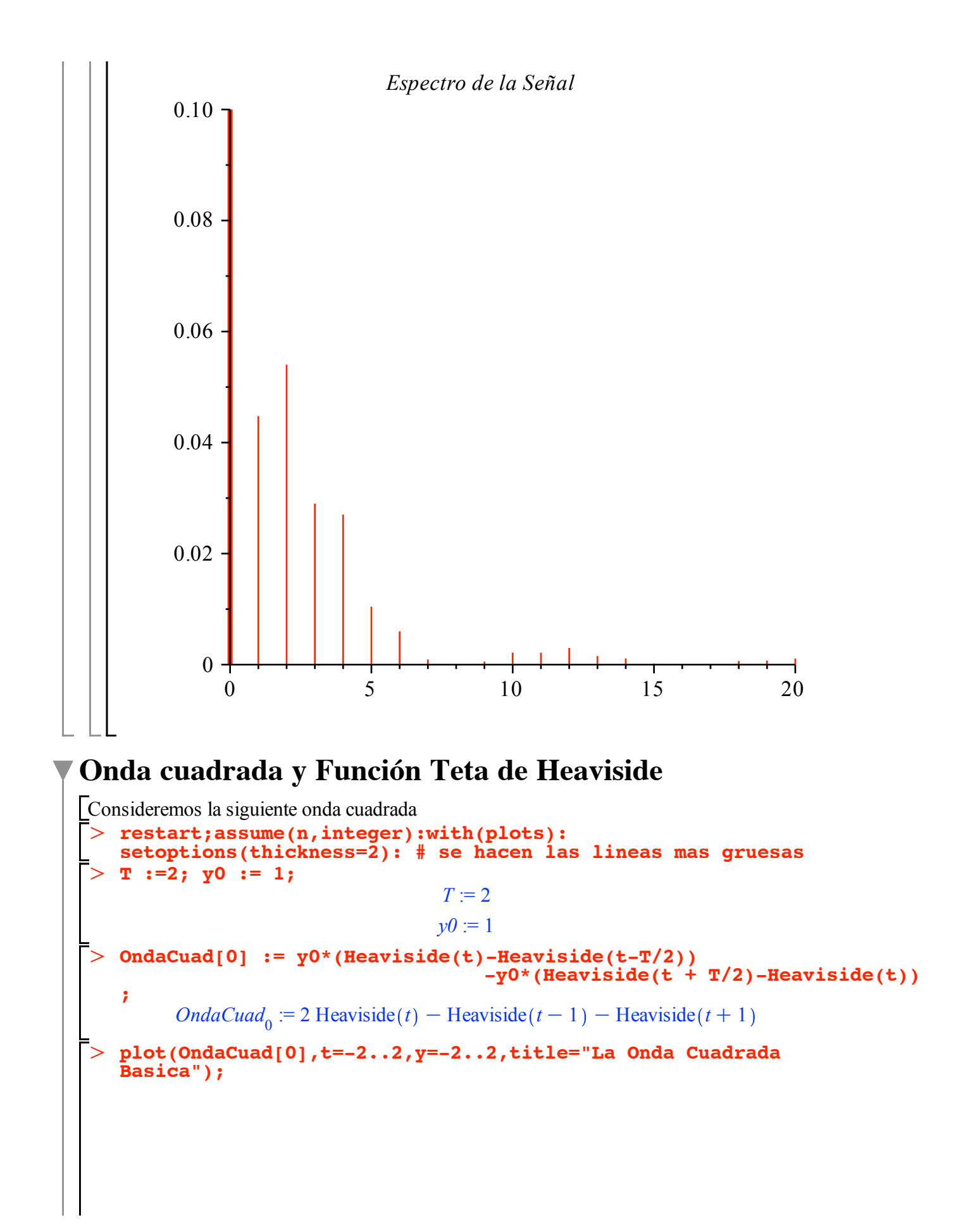

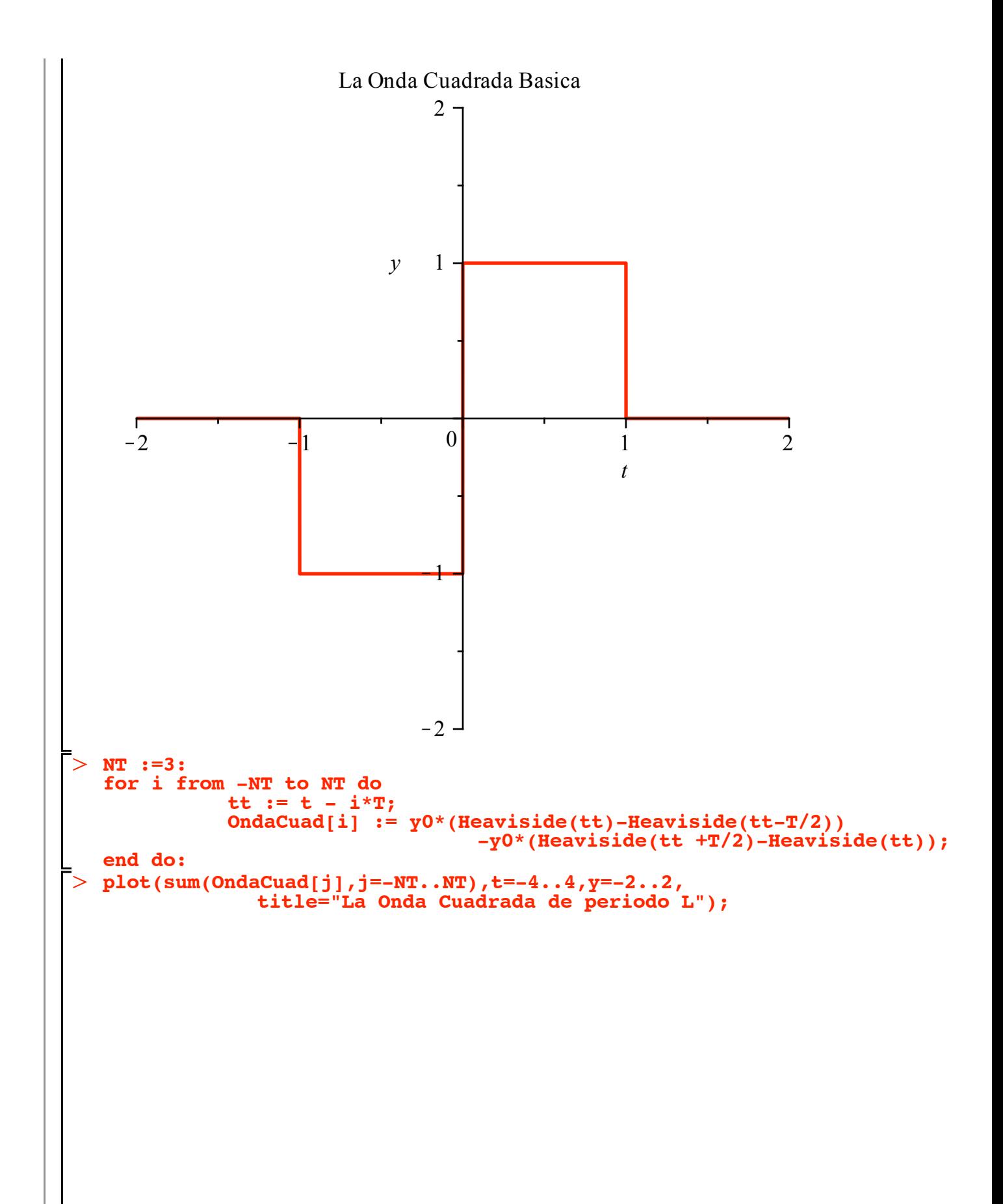

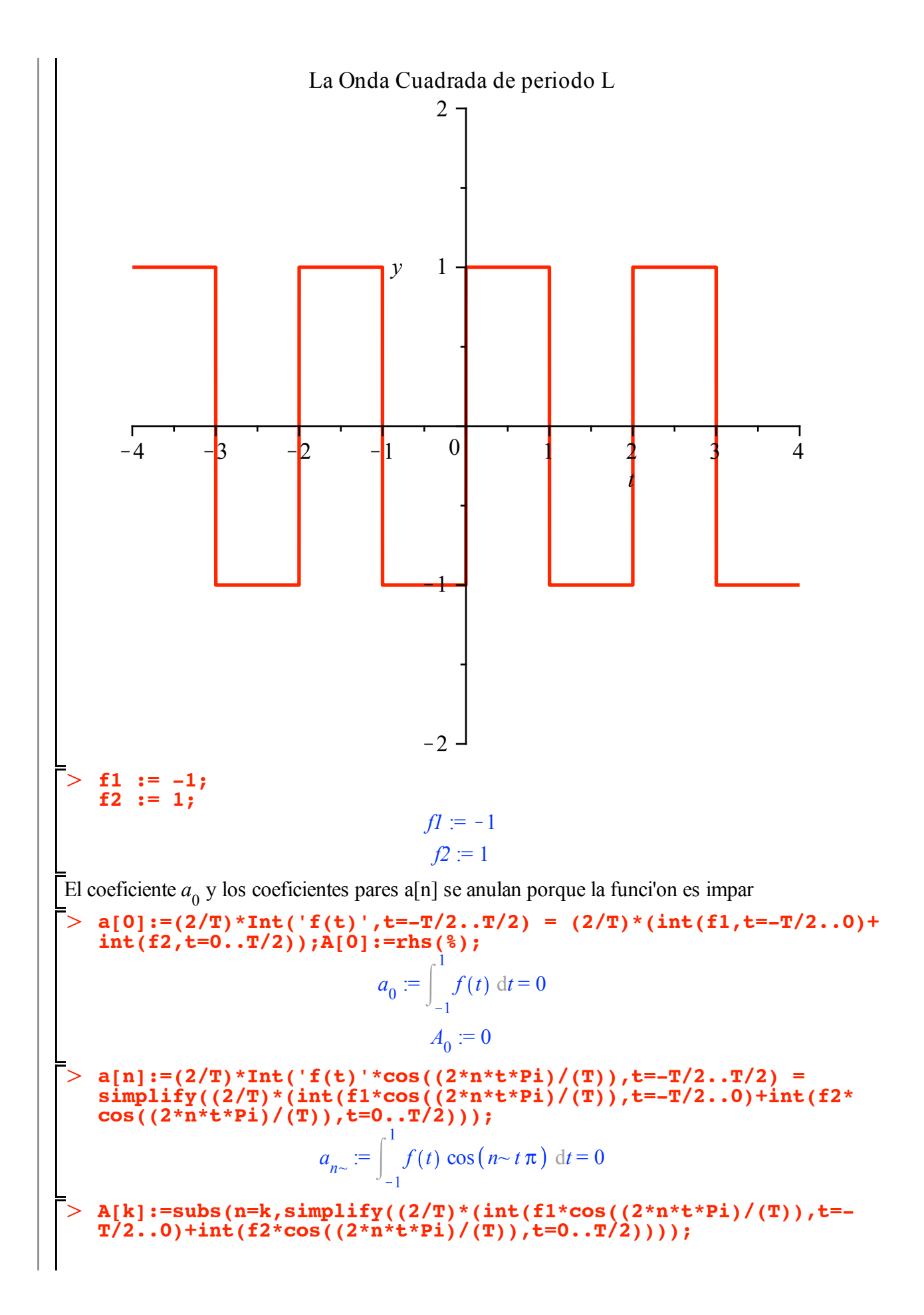

sobreviven los coeficientes impares b[n]:=(2/T)\*Int('f(t)'\*sin((2\*n\*t\*Pi)/(T)),t=-T/2..T/2) =<br>simplify((2/T)\*(int(f1\*sin((2\*n\*t\*Pi)/(T)),t=-T/2..0)+int(f2\*<br>sin((2\*n\*t\*Pi)/(T)),t=0..T/2)));  $b_{n\infty} := \int_{-1}^{1} f(t) \sin(n \sim t \pi) dt = \frac{2 ((-1)^{1 + n \sim} + 1)}{n \sim \pi}$ B[k]:=subs(n=k,simplify((2/T)\*(int(f1\*sin((2\*n\*t\*Pi)/(T)),t=-<br>T/2..0)+int(f2\*sin((2\*n\*t\*Pi)/(T)),t=0..T/2))));<br> $B_k := \frac{2((-1)^{1+k} + 1)}{k\pi}$ SerieFourier  $:= (m, t)$ ->  $A[0]/2 +$  $\begin{array}{c}\n\text{sum}(A[k]\times \text{cos}((2*k * \text{Pi} * t) / T), k=1..m) + \\ \n\text{sum}(B[k]\times \text{sin}((2*k * \text{Pi} * t) / T), k=1..m) ;\n\end{array}$ SerieFourier :=  $(m, t) \rightarrow \frac{1}{2} A_0 + \sum_{k=1}^{m} A_k \cos\left(\frac{2 k \pi t}{T}\right) + \sum_{k=1}^{m} B_k \sin\left(\frac{2 k \pi t}{T}\right)$ SerieFourier(5,t);  $\frac{4 \sin(\pi t)}{\pi} + \frac{4}{3} \frac{\sin(3 \pi t)}{\pi} + \frac{4}{5} \frac{\sin(5 \pi t)}{\pi}$ SerieFourier(10,t);  $\frac{4 \sin(\pi t)}{\pi} + \frac{4}{3} \frac{\sin(3 \pi t)}{\pi} + \frac{4}{5} \frac{\sin(5 \pi t)}{\pi} + \frac{4}{7} \frac{\sin(7 \pi t)}{\pi} + \frac{4}{9} \frac{\sin(9 \pi t)}{\pi}$  $\boxed{\text{~~plot([Ondacuad[0],ServiceFourier(3,t),ServiceFourier(7,t),\n 6erieFourier(20,t)],t=-1..1,title="Higher approximations: n=3.5cm; }}$ (Green),  $n=7$  (Blue)<sup>n</sup>, color=[red, green, blue, black], numpoints=100)

 $A_{k} := 0$ 

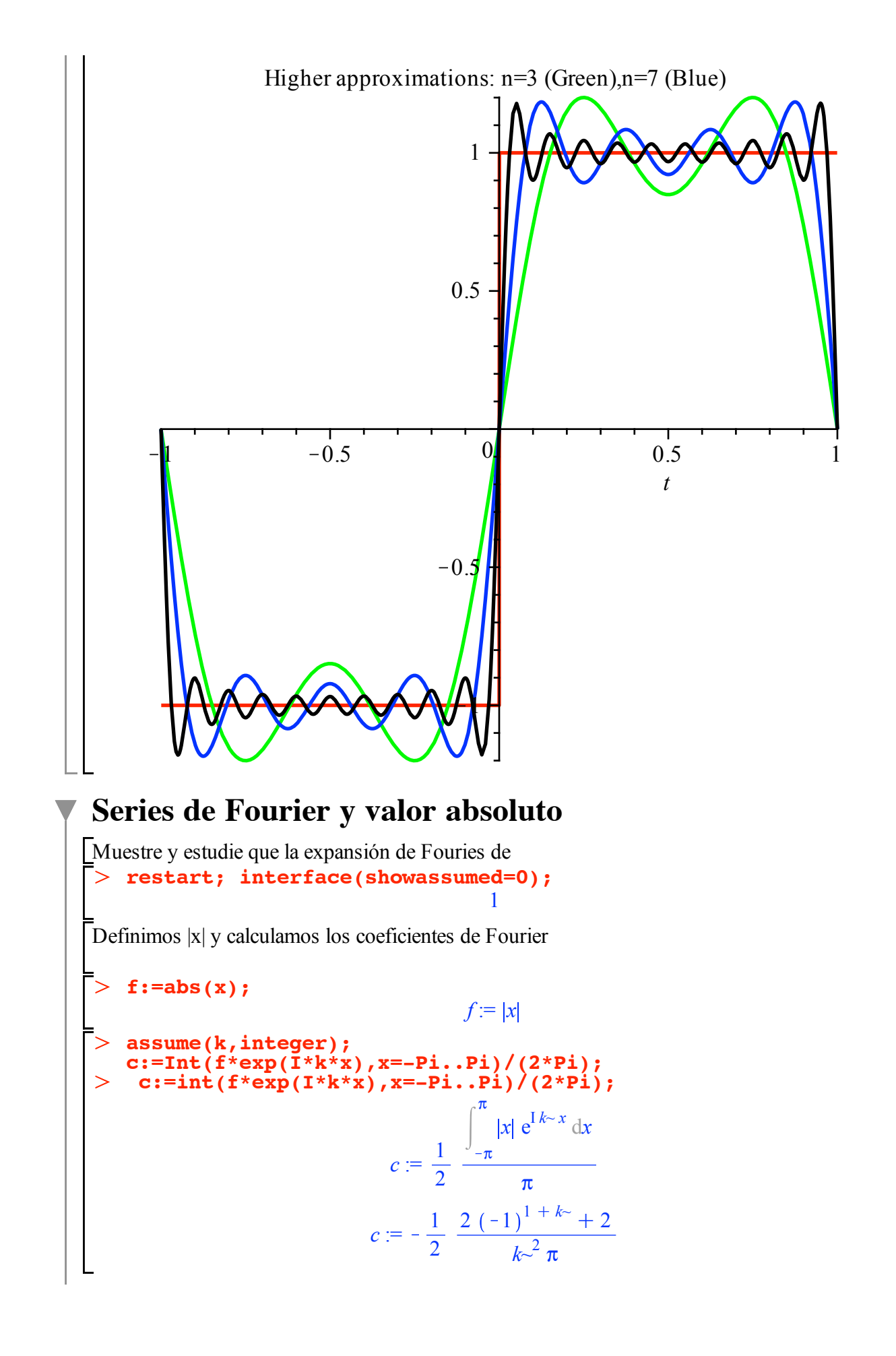

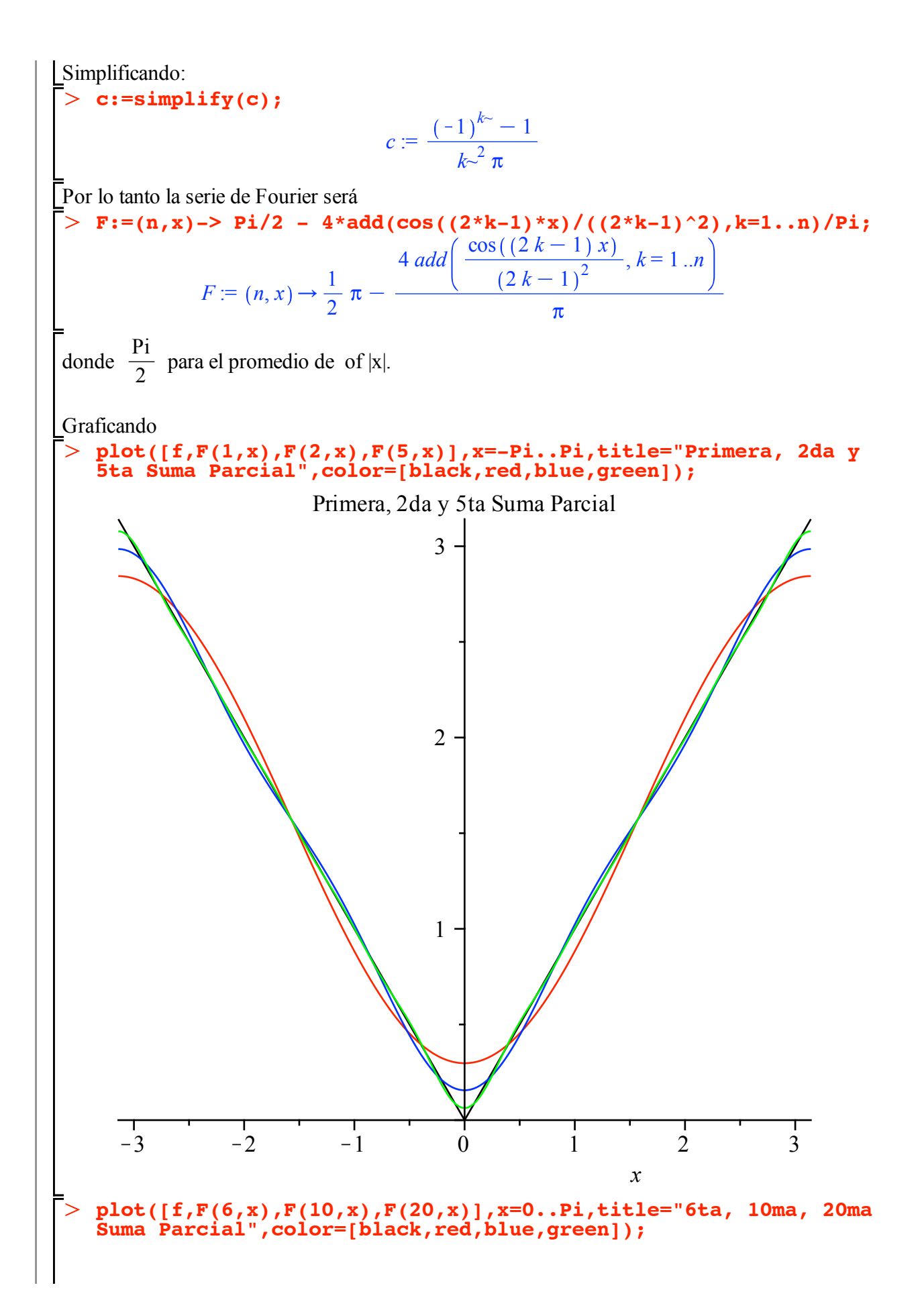

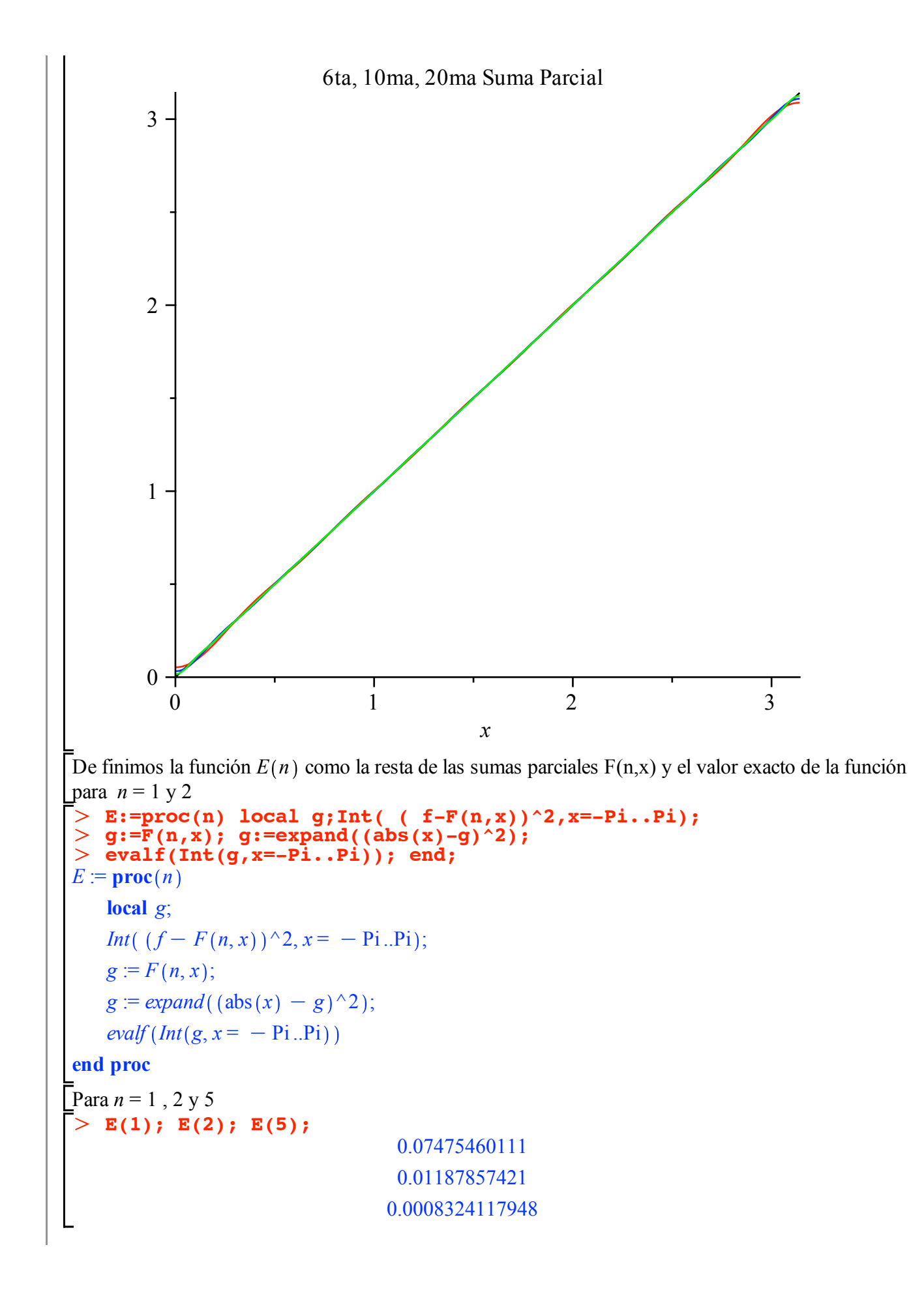

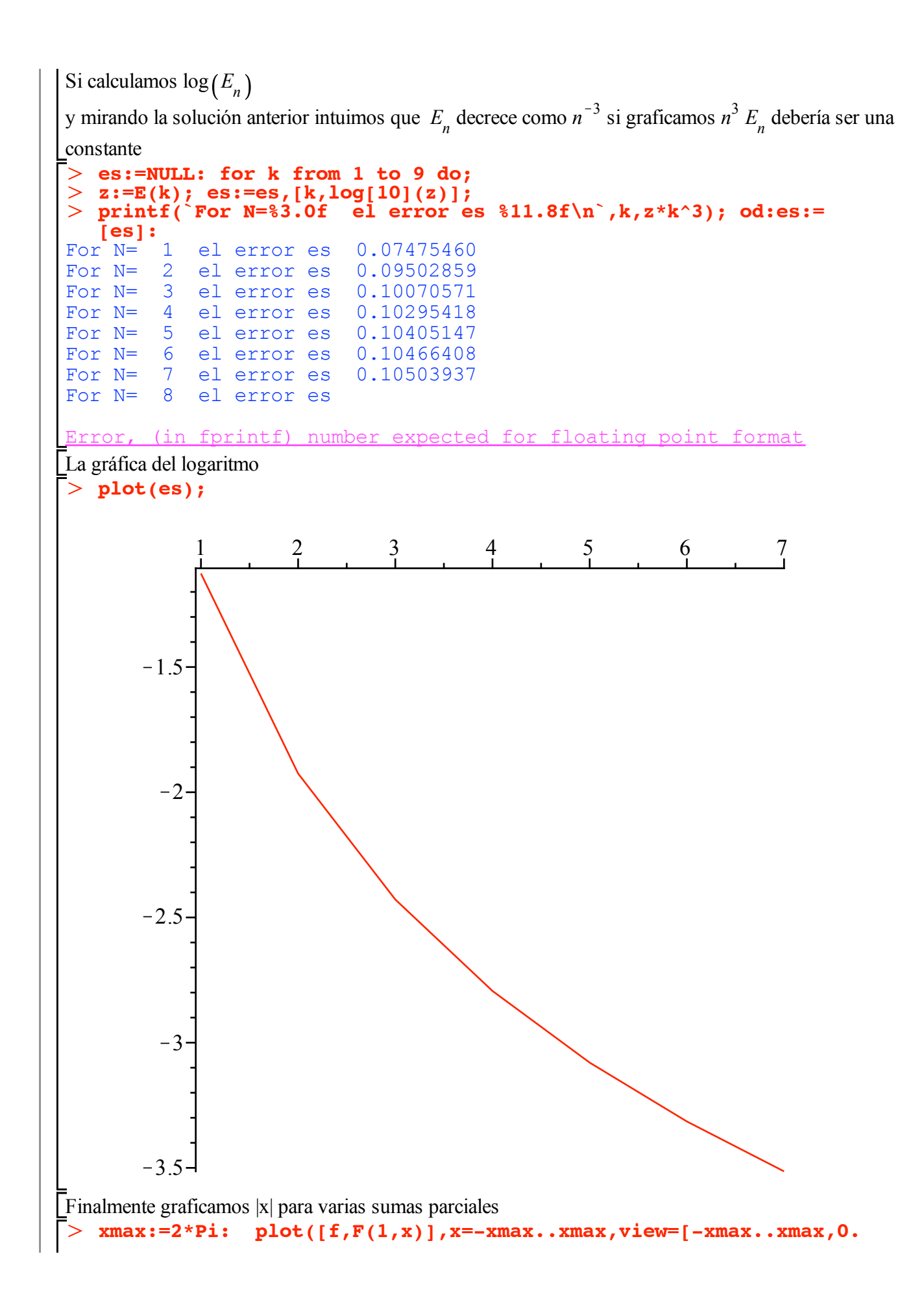

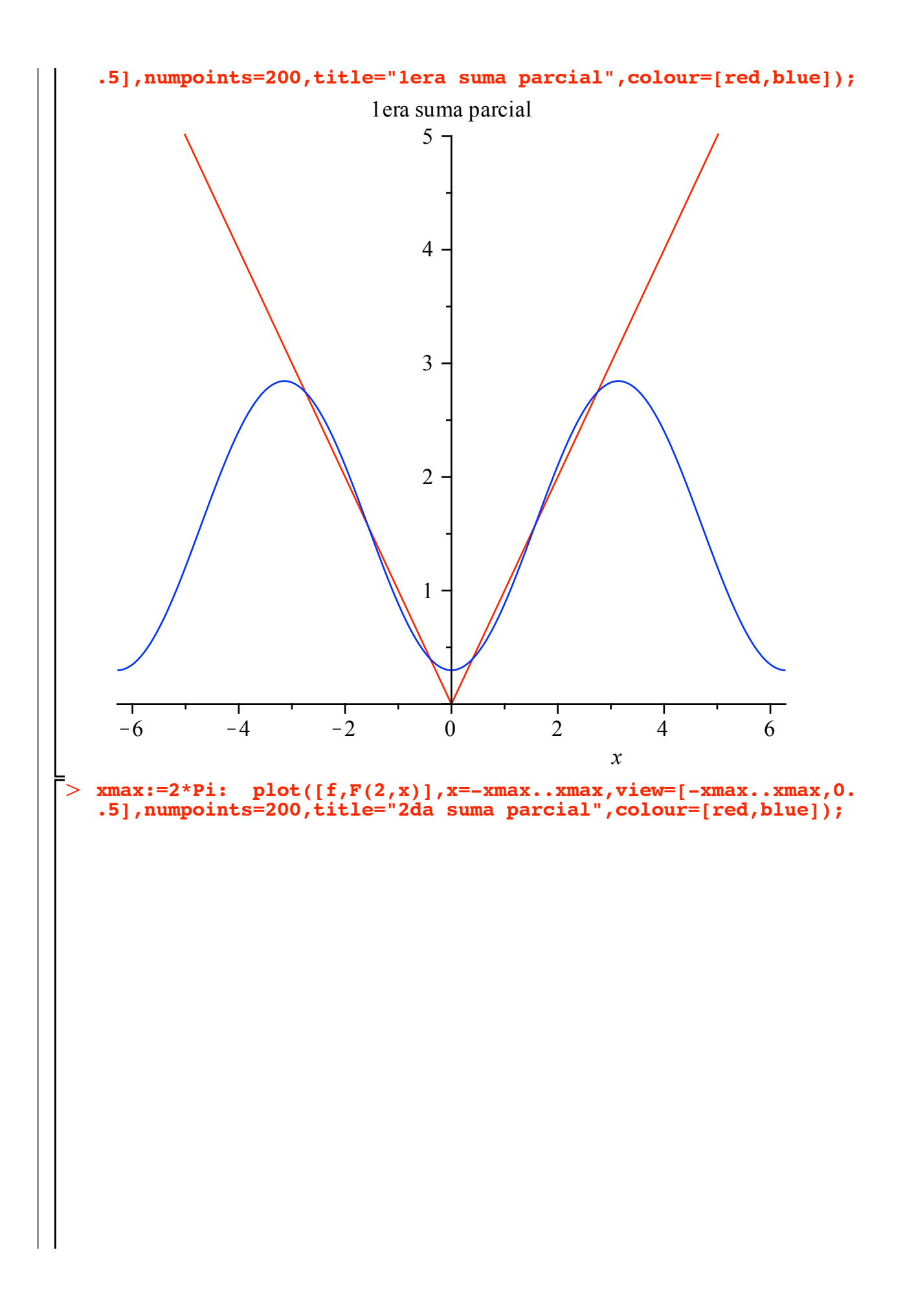

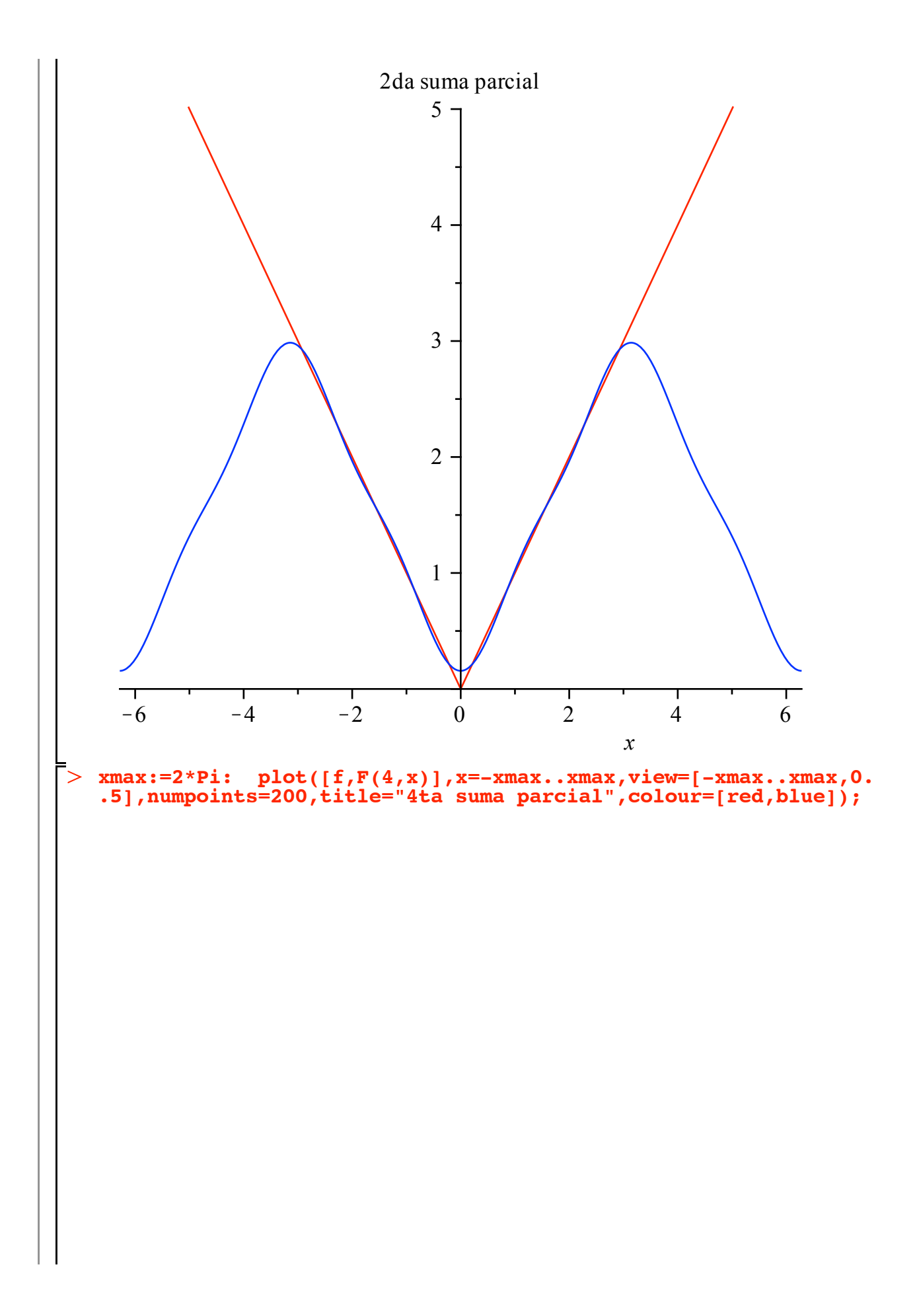

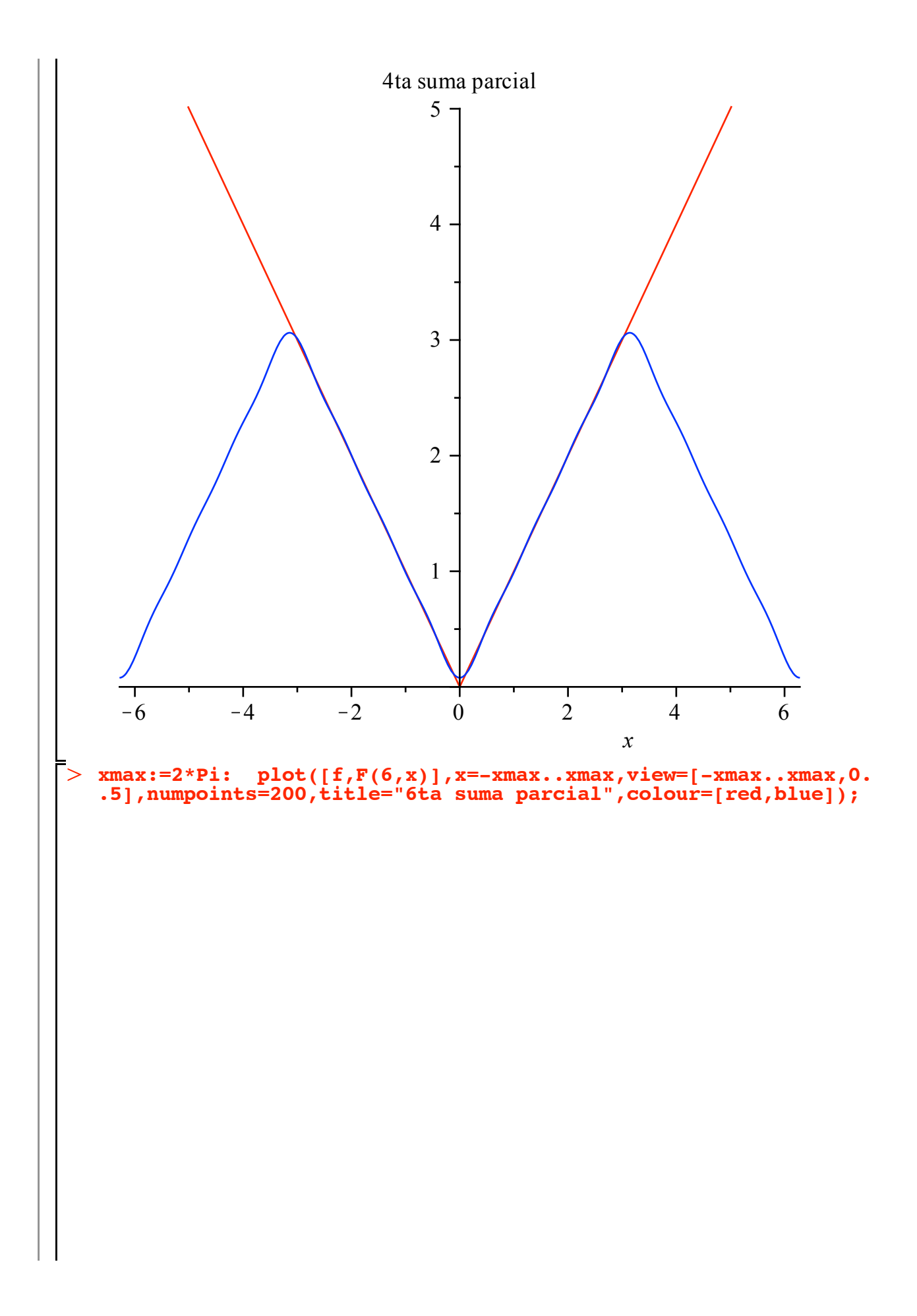

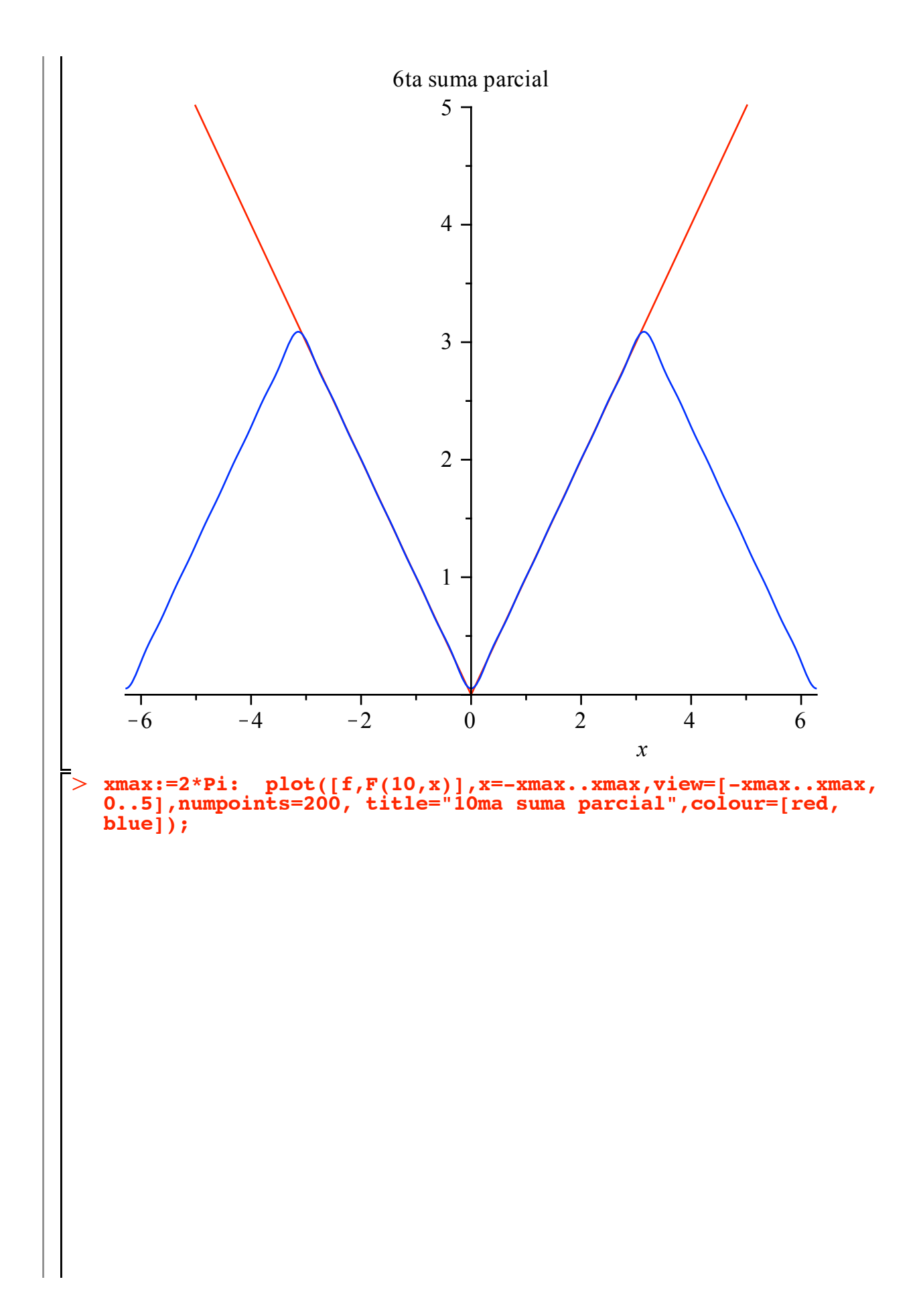

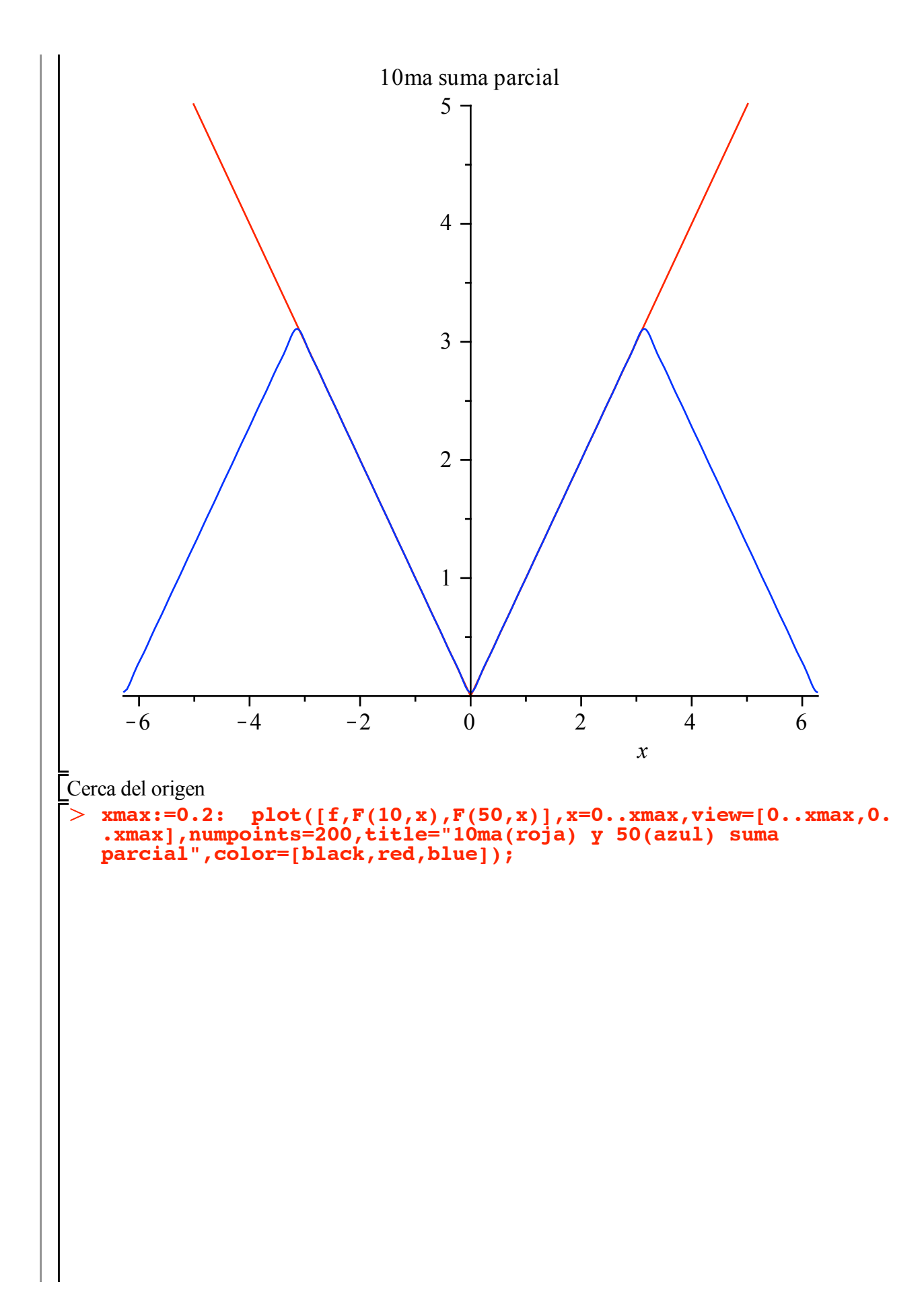

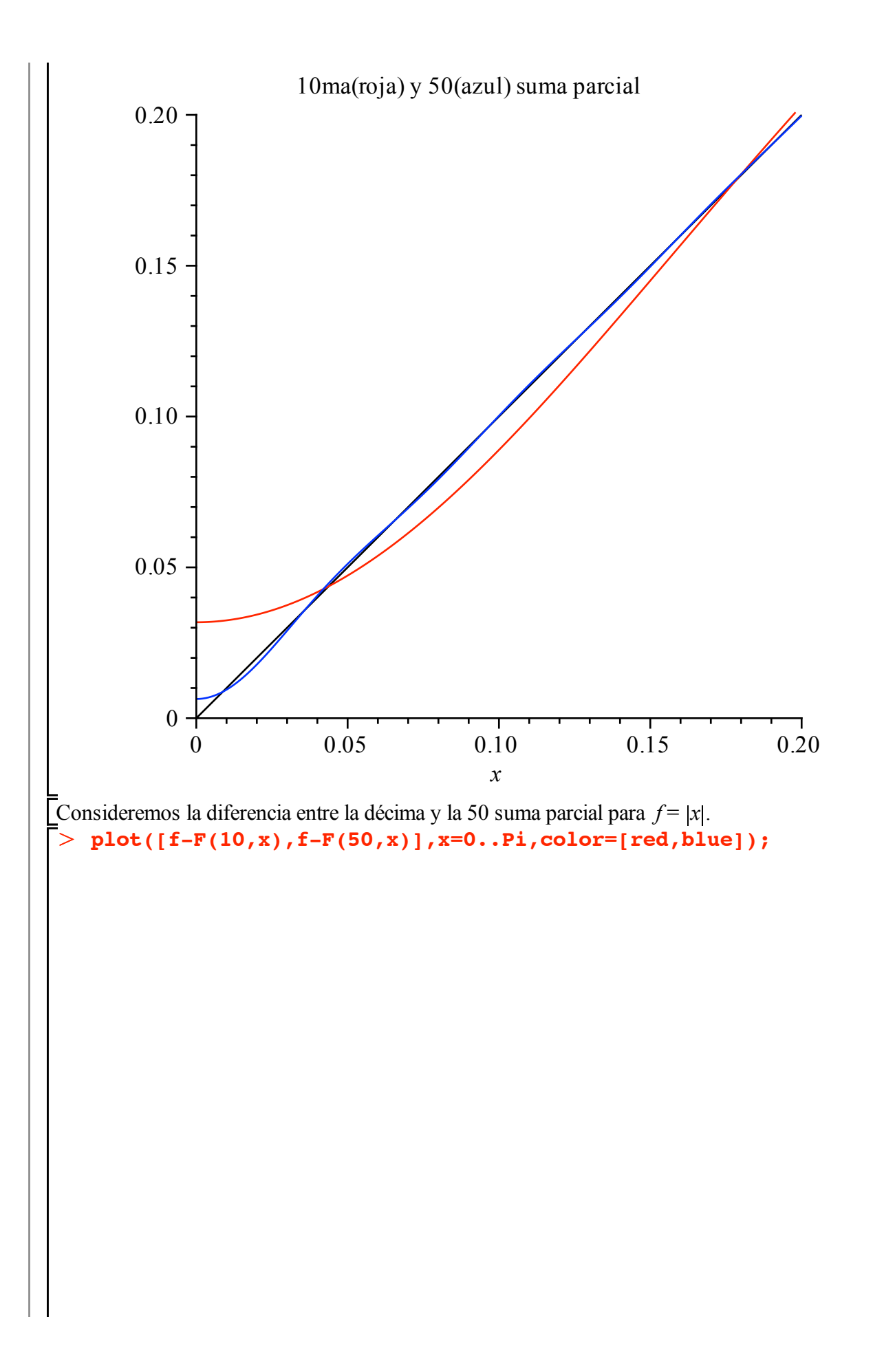

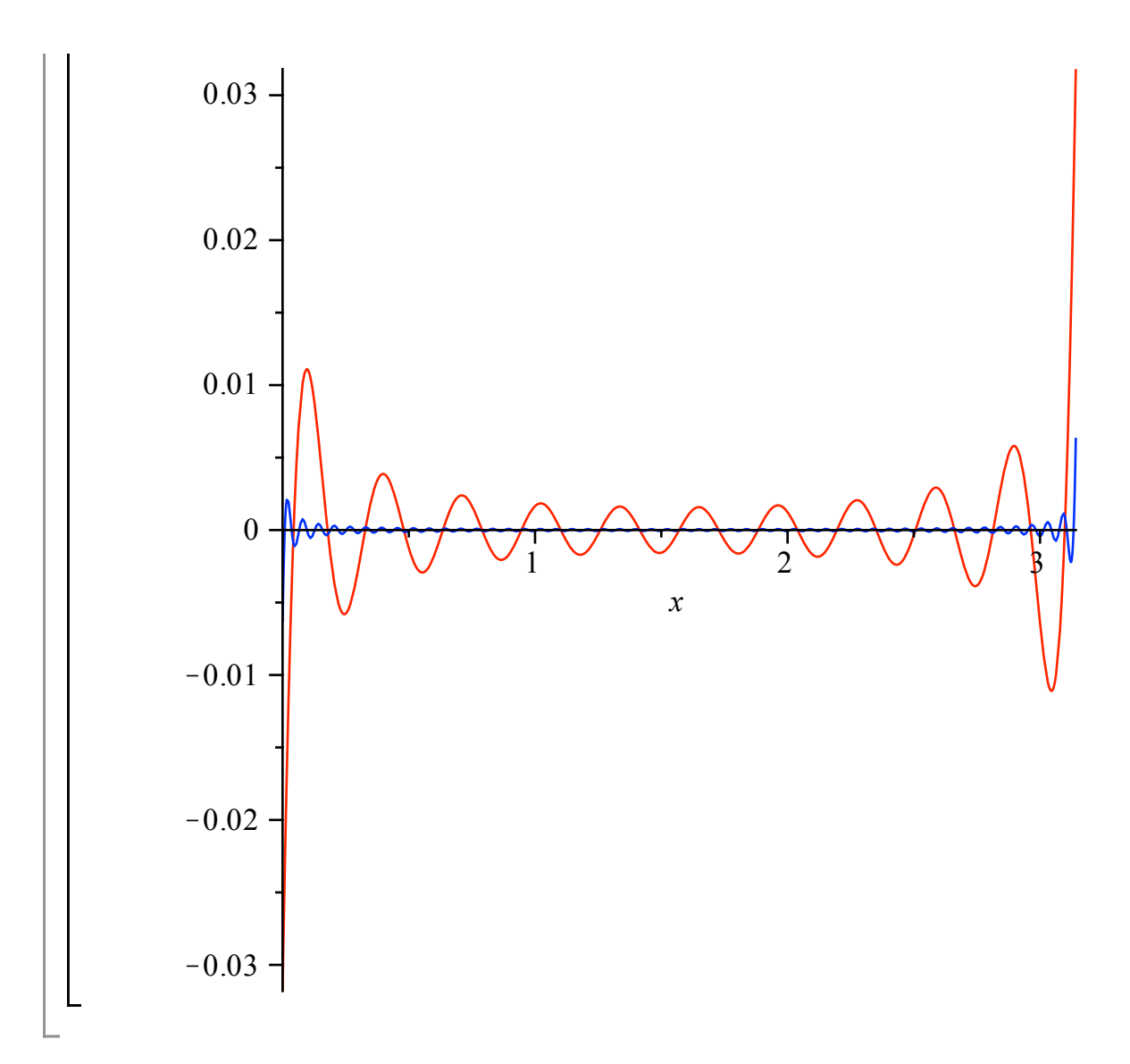

## **Función contínua a trozos**

 $\geq$  $\geq$  $\geq$ Hacemos lo que hicimos anteriomente para otro ejemplo **restart; f:=x->piecewise( x<= 0, x/Pi, 1-x/Pi);** *f* := *x*  $\rightarrow$  *piecewise*  $(x \le 0, \frac{x}{\pi}, 1 - \frac{x}{\pi})$ **plot(f(x),x=-Pi..Pi);**

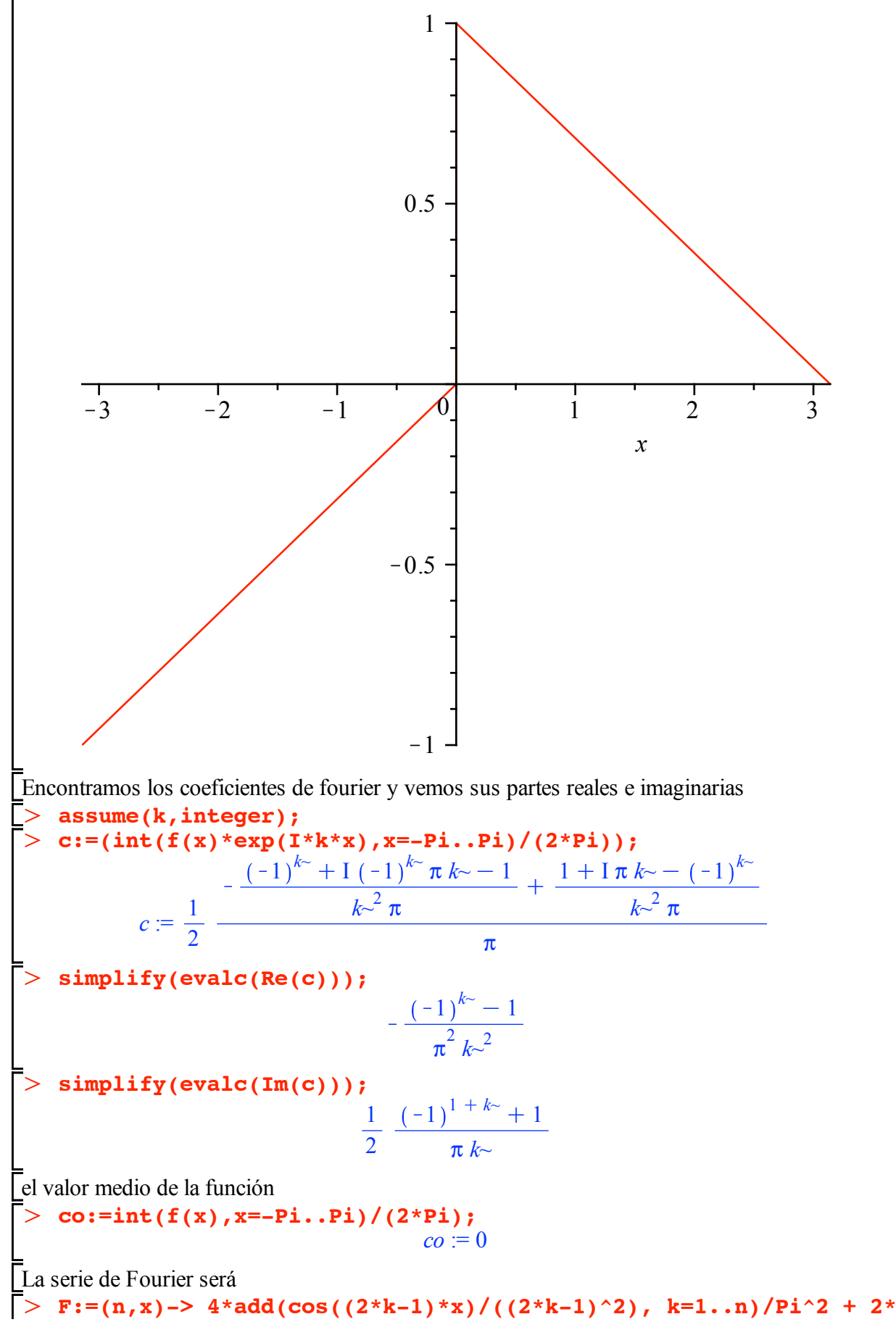

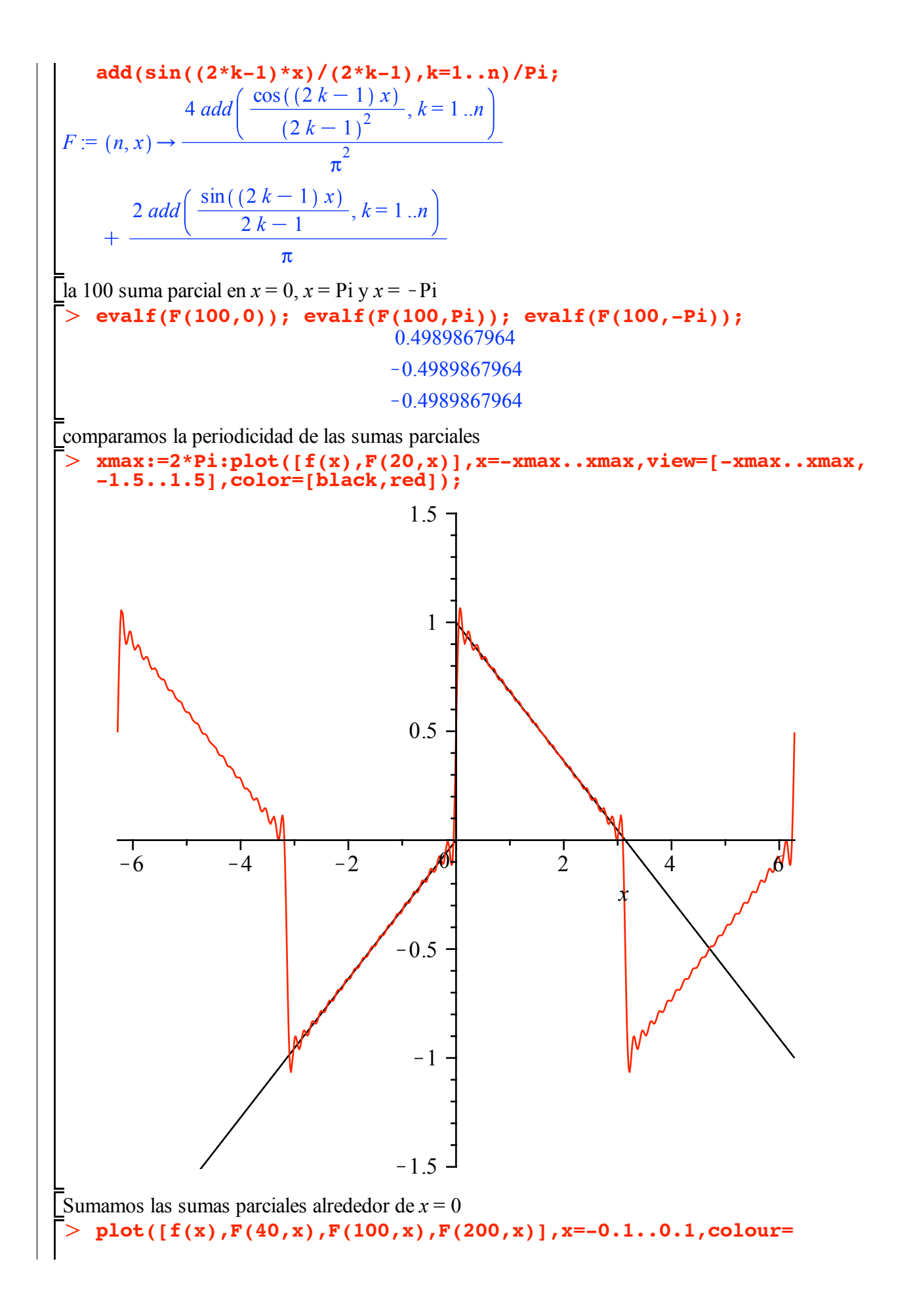

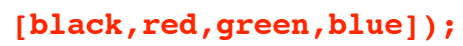

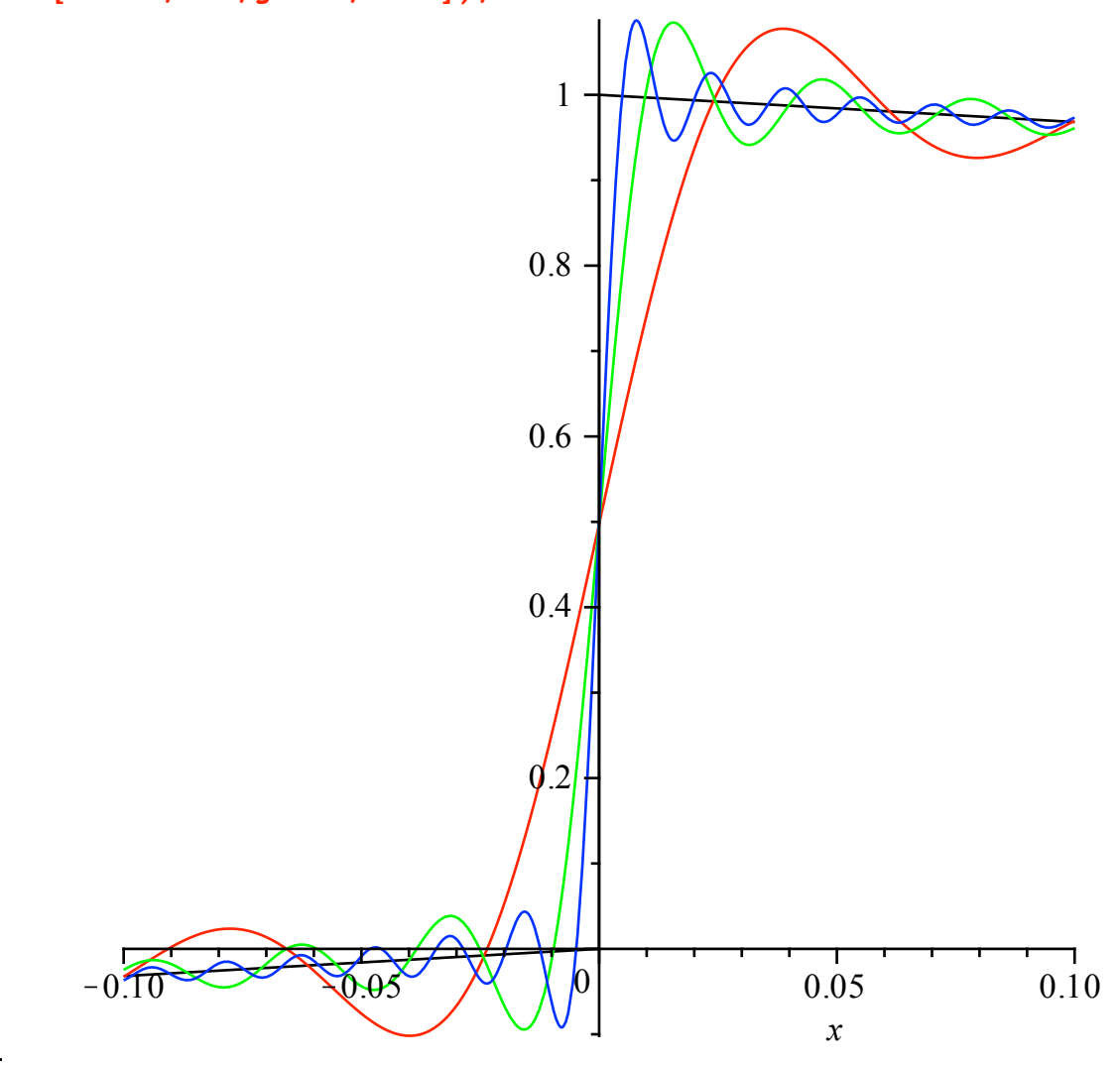